# **Longitudinal Modeling**

# Nathan & Lindon

Template\_Developmental\_Twin\_Continuous\_Matrix.R Template\_Developmental\_Twin\_Ordinal\_Matrix.R jepq.txt GenEpiHelperFunctions.R

Why run longitudinal models?

Map changes in the magnitude of genetic & environmental influence across time

ID same versus different genetic or environmental risks across development

ID factors driving change versus factors maintaining stability

Improve power to detect A, C & E

- using multiple observations from the same individual & the cross twin cross trait correlations

#### Common methods for longitudinal data analyses in genetic epidemiology

Cholesky Decomposition

- Advantages
	- Logical: organized such that all factors are constrained to impact later, but not earlier time points
	- Requires few assumptions, can predict any pattern of change
- Disadvantages
	- Not falsifiable
	- No predictions
- Feasible for limited number of measurements Latent Growth Curve Modeling Simplex Modeling

#### Layout

Recap Common Pathway Model Latent Growth Models Simplex Models A caveat emptor or two from Lindon

#### Common Pathway

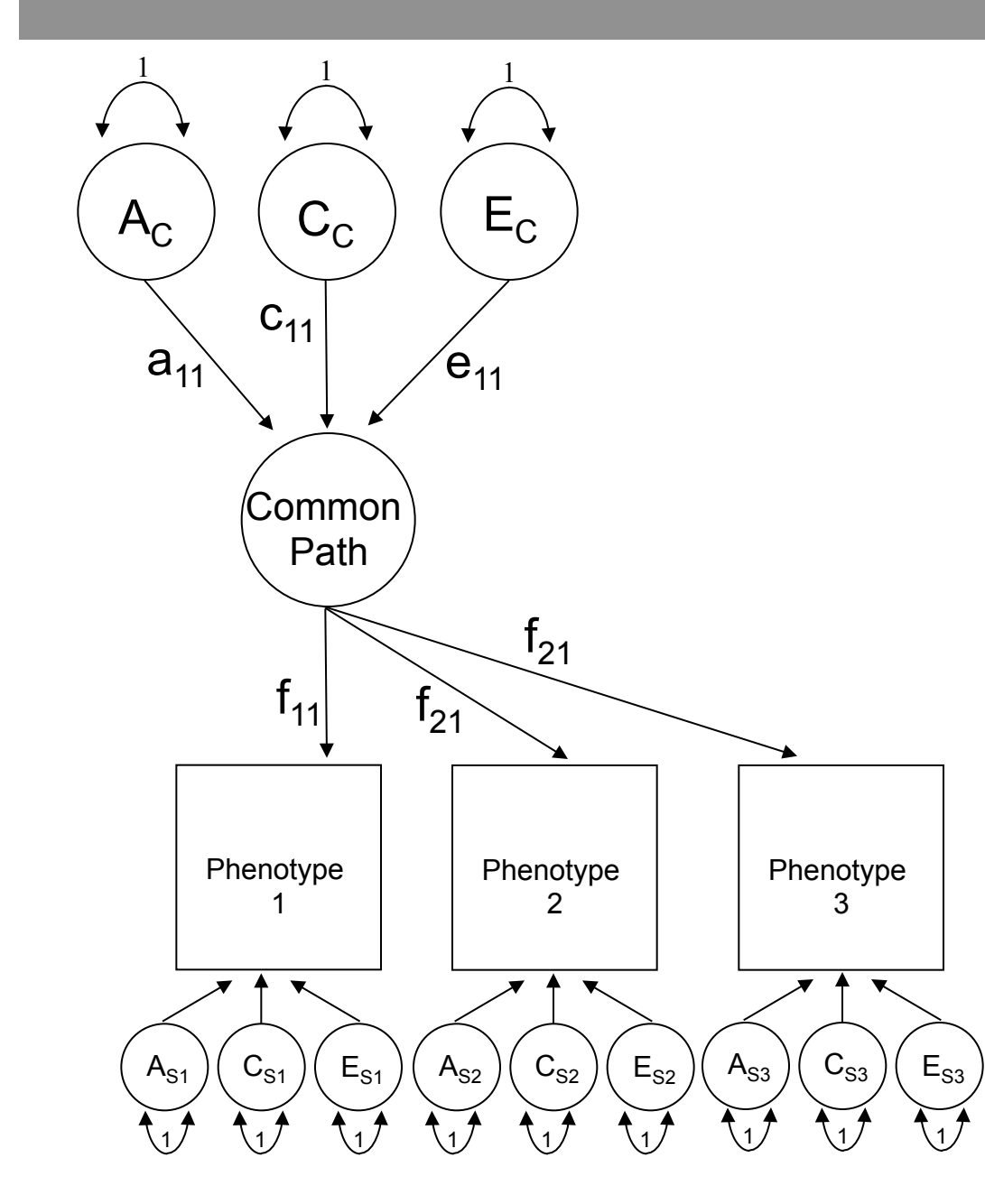

#### Common Pathway: Genetic components of variance

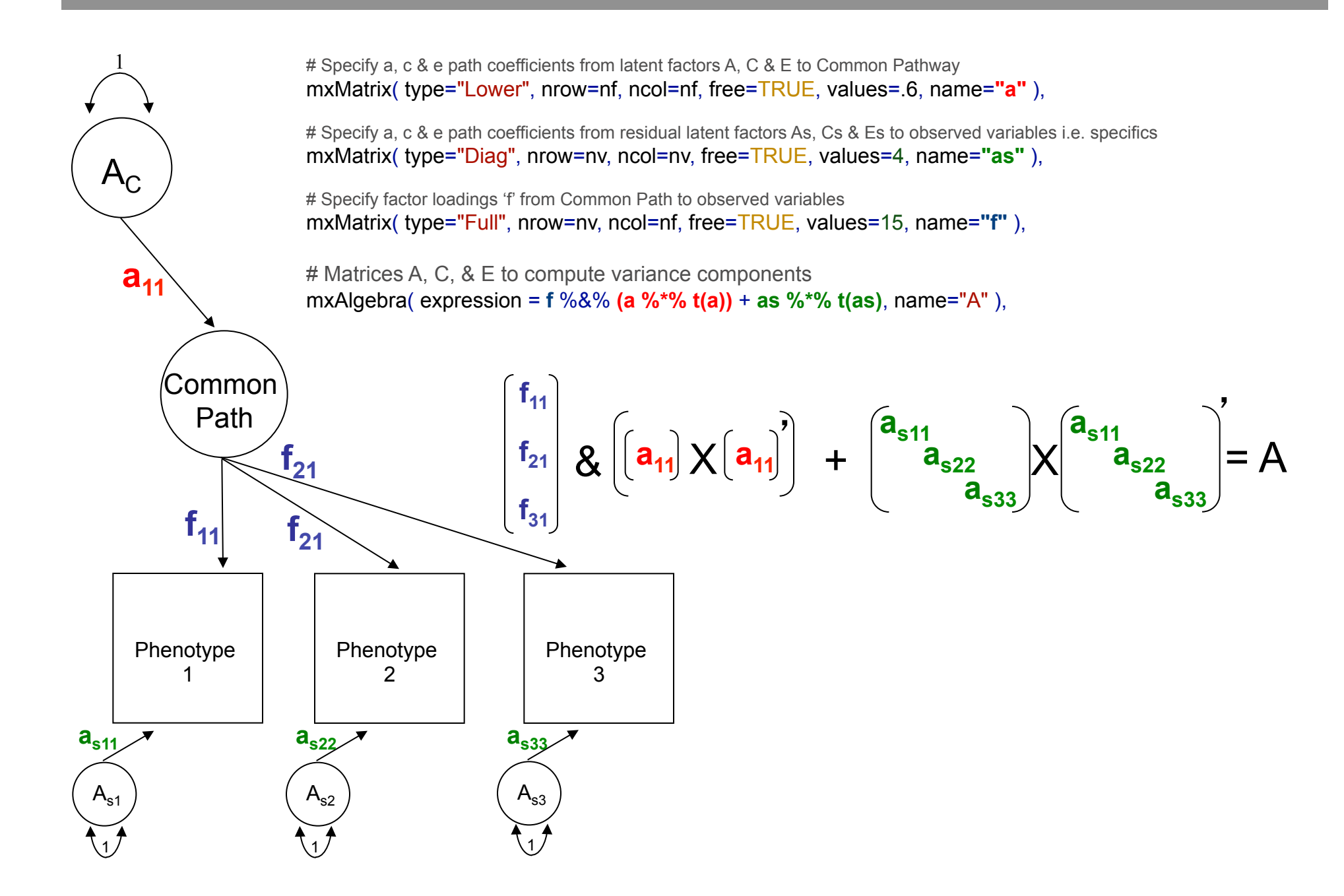

#### Common Pathway: Matrix algebra + variance components

# Matrices to store a, c, and e path coefficients for latent phenotype(s) mxMatrix( type="Lower", nrow=nf, ncol=nf, free=TRUE, values=.6, name=**"a"** ), mxMatrix( type="Lower", nrow=nf, ncol=nf, free=TRUE, values=.6, name=**"c"** ), mxMatrix( type="Lower", nrow=nf, ncol=nf, free=TRUE, values=.6, name=**"e"** ),

# Matrices to store a, c, and e path coefficients for specific factors

mxMatrix( type="Diag", nrow=nv, ncol=nv, free=TRUE, values=4, name=**"as"** ), mxMatrix( type="Diag", nrow=nv, ncol=nv, free=TRUE, values=4, name=**"cs"** ), mxMatrix( type="Diag", nrow=nv, ncol=nv, free=TRUE, values=4, name=**"es"** ),

# Matrix f for factor loadings from common pathway to observerd phenotypes mxMatrix( type="Full", nrow=nv, ncol=nf, free=TRUE, values=15, name=**"f"** ),

# Matrices A, C, & E to compute variance components mxAlgebra( expression = **f** %&% **(a %\*% t(a))** + **as %\*% t(as)**, name="A" ), mxAlgebra( expression = **f** %&% **(c %\*% t(c))** + **cs %\*% t(cs)**, name="C" ), mxAlgebra( expression = **f** %&% **(e %\*% t(e))** + **es %\*% t(es)**, name="E" ),

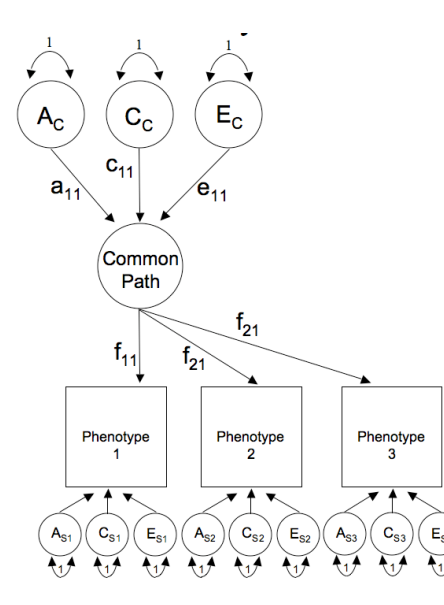

#### Within twin (co)variance

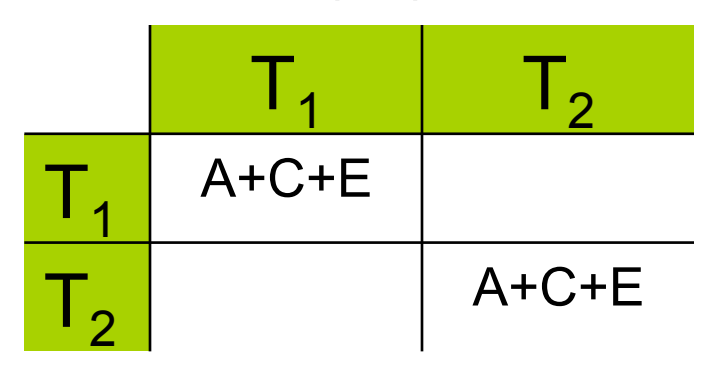

#### CP Model: Expected covariance

# Algebra for expected variance/covariance covMZ <- mxAlgebra( expression= rbind( cbind( **A**+**C**+**E , A**+**C**), cbind( **A**+**C** , **A**+**C**+**E**)), name="**expCovMZ**" )

covMZ <- mxAlgebra( expression= rbind( cbind( **A**+**C**+**E** , 0.5%x%**A**+**C**), cbind(0.5%x%**A**+**C** , **A**+**C**+**E**)), name="**expCovMZ**" )

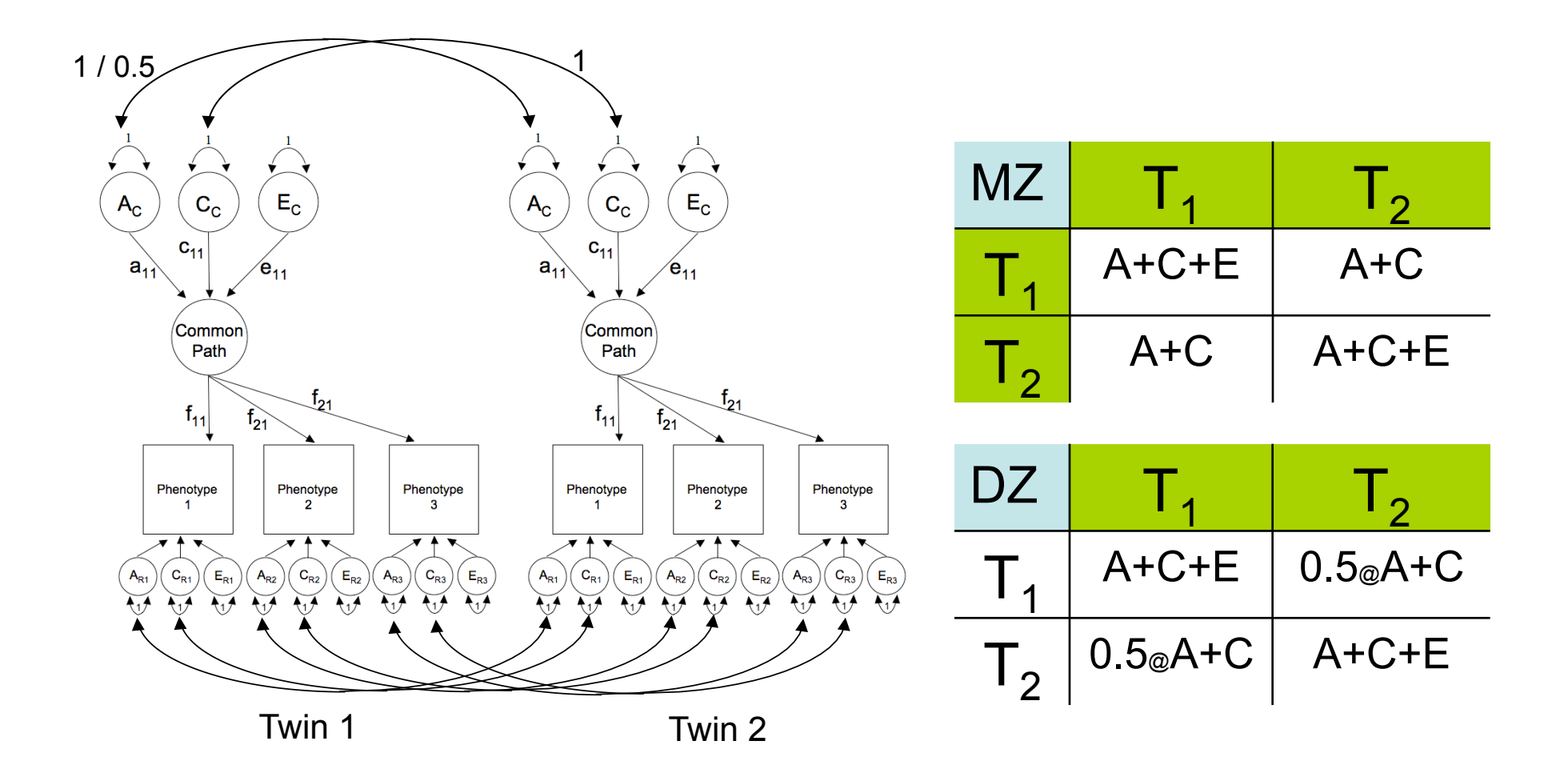

# Got longitudinal data?

Do means & variance components change over time?

- Are G & E risks stable?

How to best explain change?

- Linear, non-linear?

One solution == Latent Growth Model

Build LGC from scratch

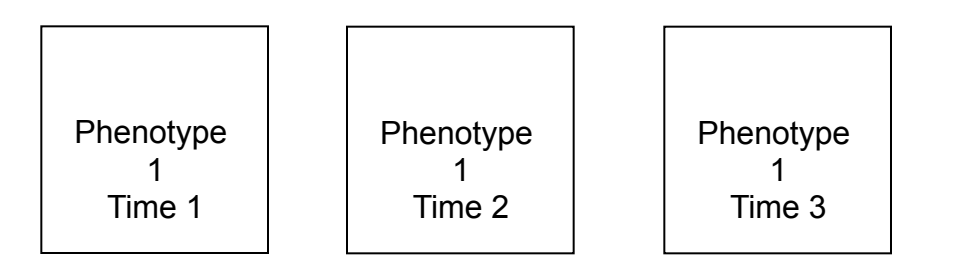

### Common Pathway Model

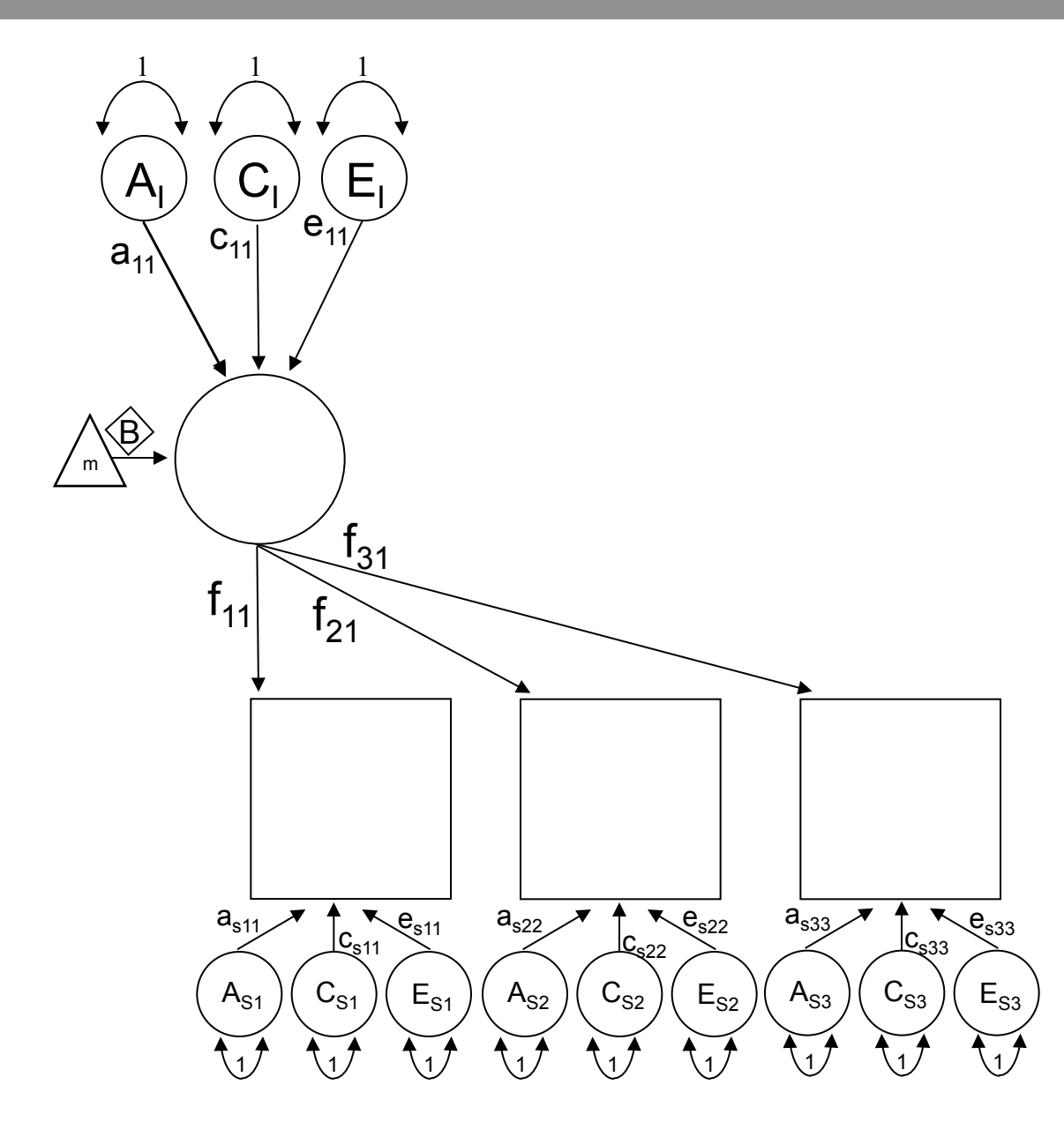

#### CPM to Latent Growth Curve Model

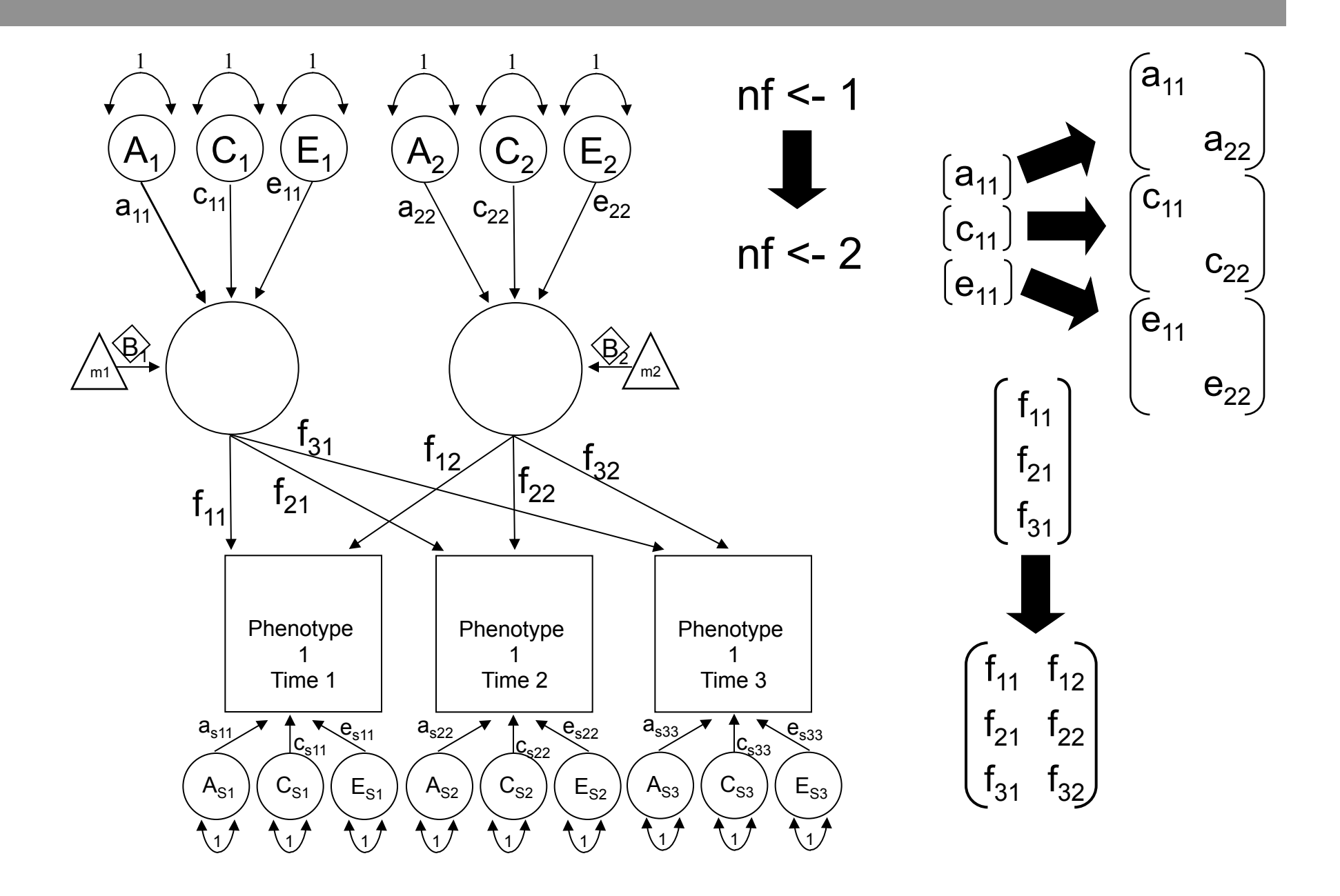

#### CP to Latent Growth Curve Model

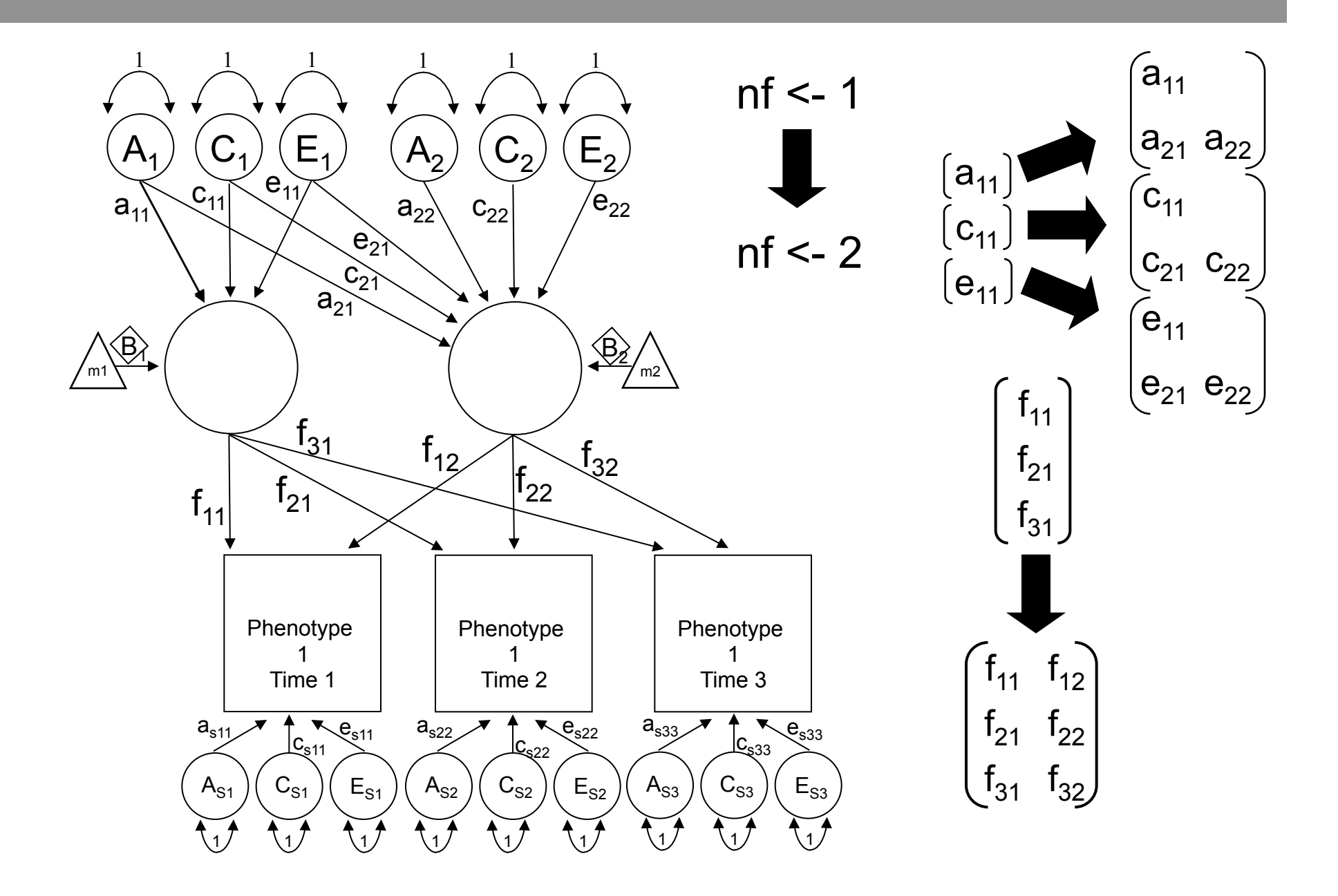

#### Latent Growth Curve Model

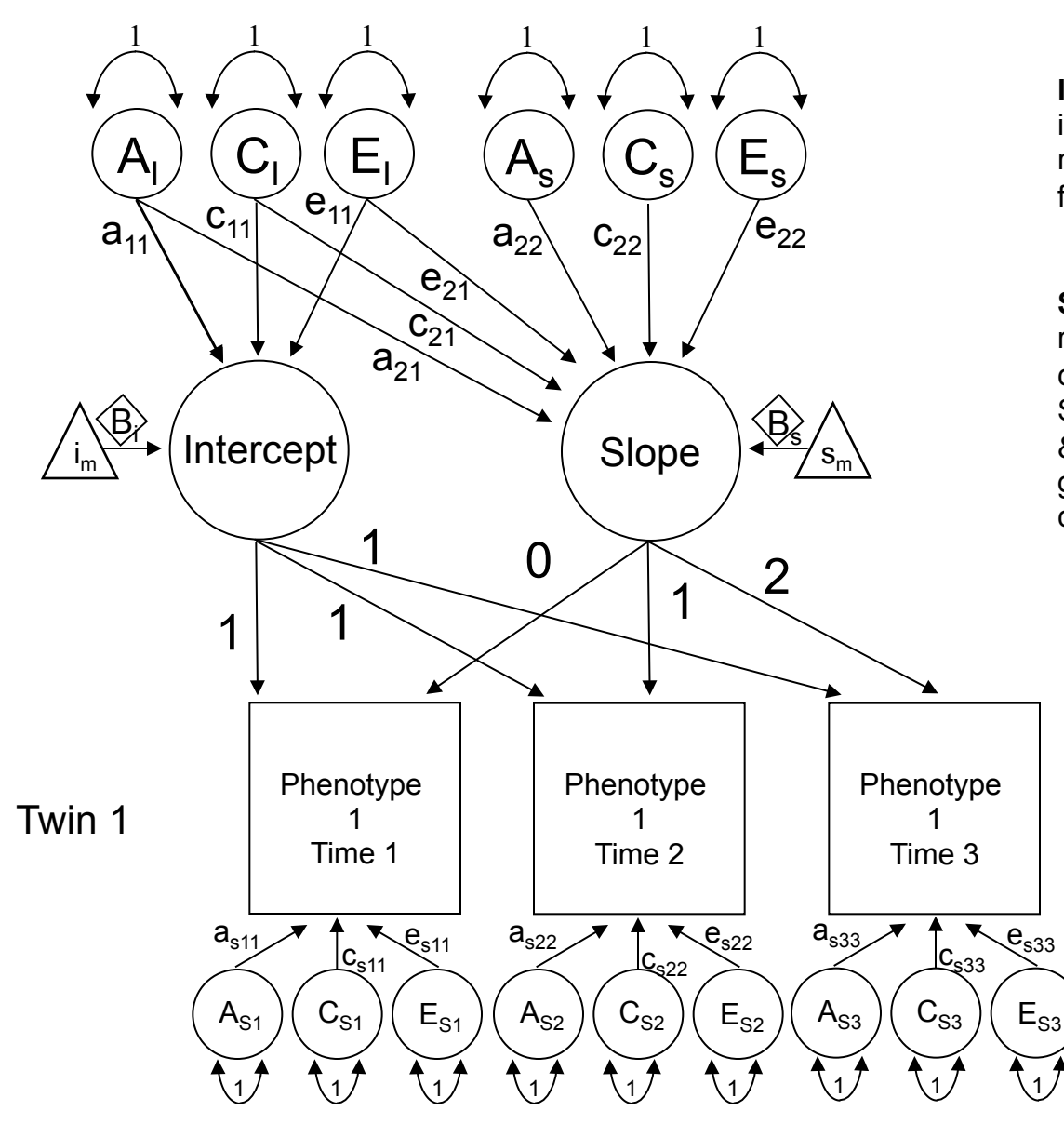

**Intercept**: Factor which explains initial variance components (and mean) for all measures. Accounts for the stability over time.

**Slope**: Factor which influences the rate of change in the variance components (and mean) over time. Slope(s) is (are) pre-defined: linear & non linear (quadratic, logistic, gompertz etc) hence factor loading constraints required.

#### LGC Model: Within twin genetic components of variance

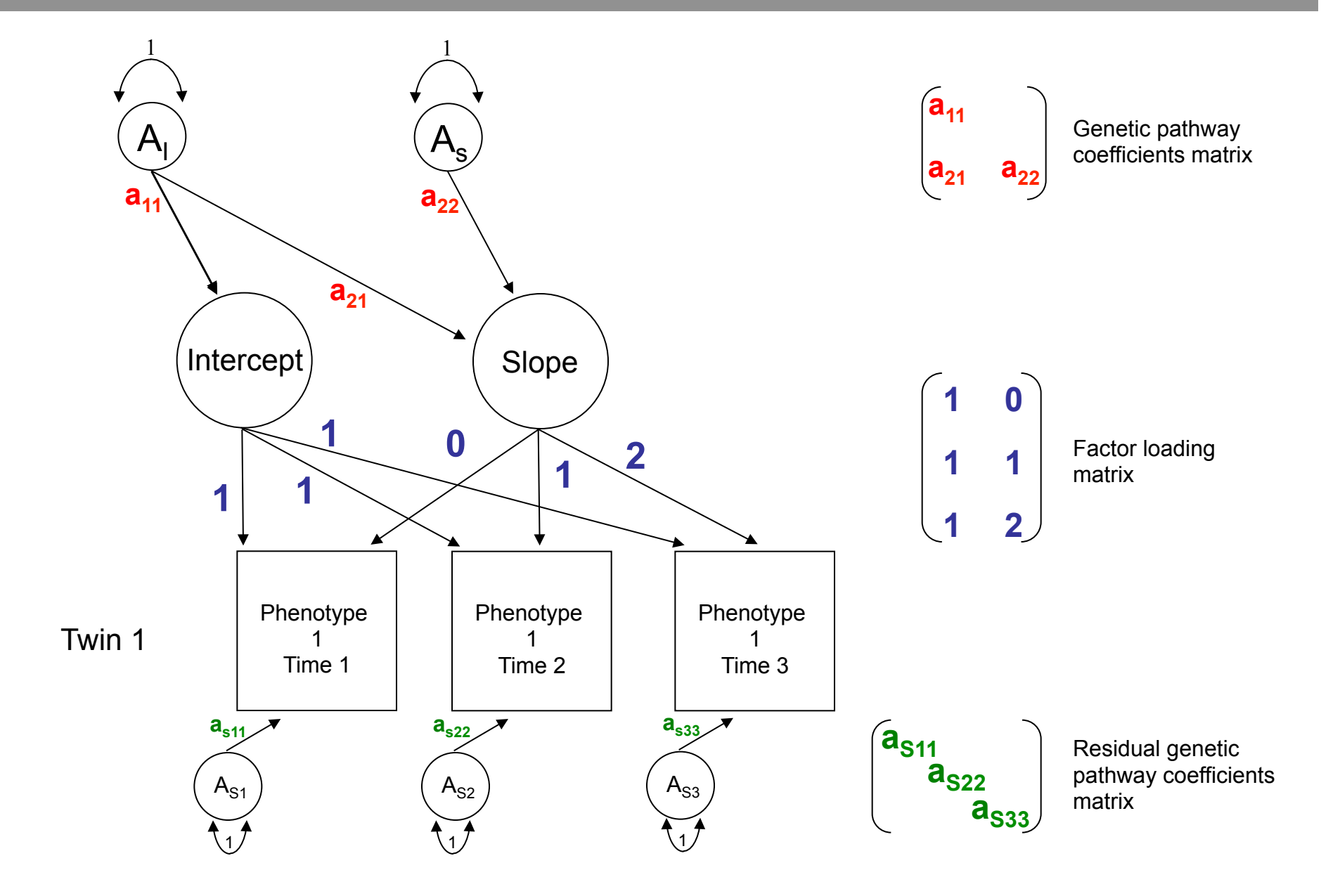

#### LGC Model: Specifying variance components in R

# Matrix for a path coefficients from latent factors to Int' & Slope latent factors **pathAl <- mxMatrix( type="Lower", nrow=nf, ncol=nf, free=TRUE, values=.6, labels=AlLabs, name="al" )** 

# Matrix for a path coefficients from residuals to observed phenotypes **pathAs <- mxMatrix( type="Diag", nrow=nv, ncol=nv, free=TRUE, values=4, labels=AsLabs, name="as" )** 

# Factor loading matrix of Int & Slop on observed phenotypes **pathFl <- mxMatrix( type="Full", nrow=nv, ncol=nf, free=FALSE, values=c(1,1,1,0,1,2), name="fl" )** 

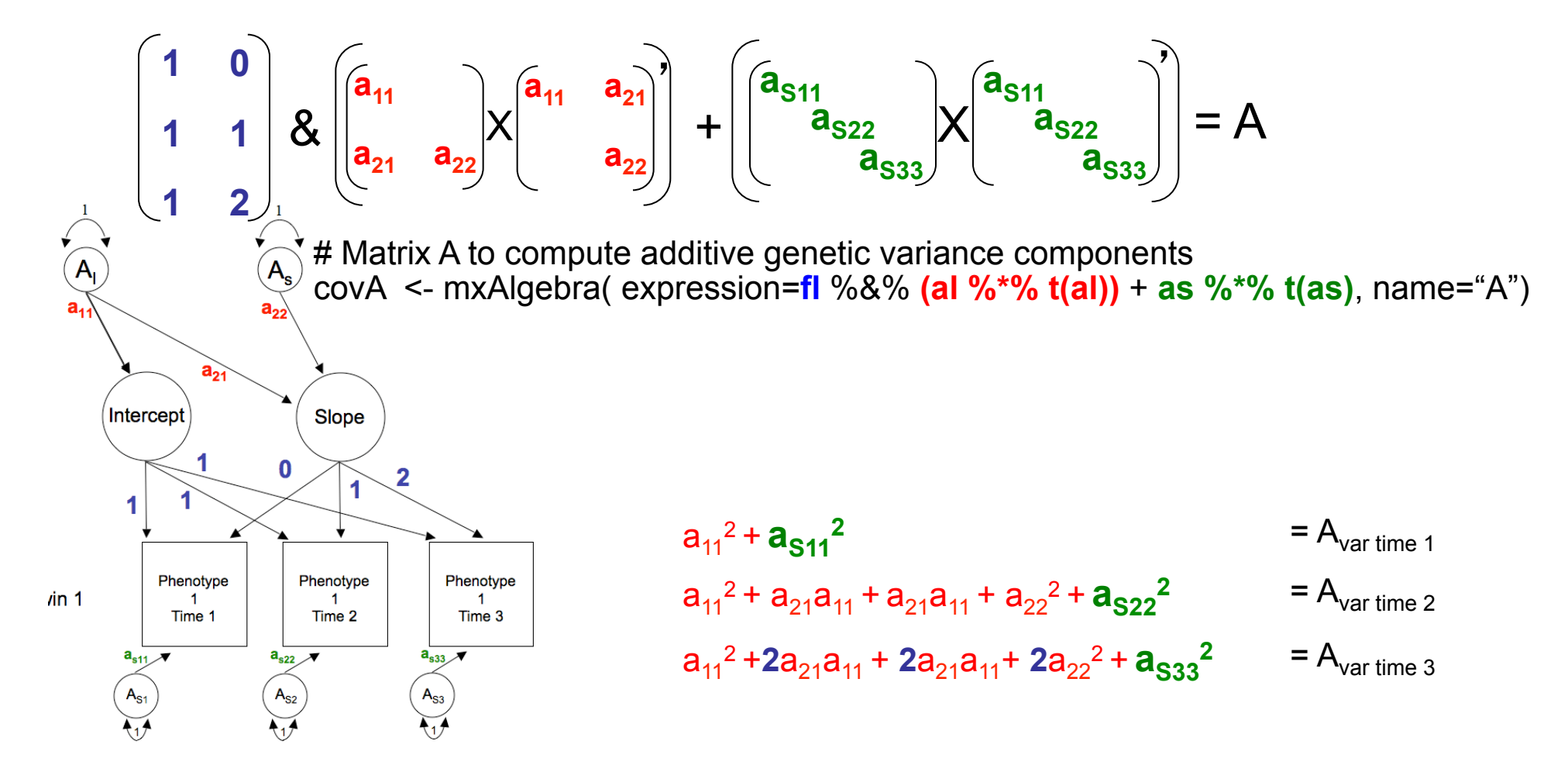

#### LGC Model: Specifying variance components in R

# Matrices ac, cc, and ec to store a, c, and e path coefficients from latent factors(s) to Int & Slope <- mxMatrix( type="Lower", nrow=nf, ncol=nf, free=TRUE, values=.6, labels=AlLabs, name="al" ) pathAl <- mxMatrix( type="Lower", nrow=nf, ncol=nf, free=TRUE, values=.6, labels=ClLabs, name="cl") pathCl <- mxMatrix( type="Lower", nrow=nf, ncol=nf, free=TRUE, values=.6, labels=ElLabs, name="el") pathEl

# Matrices as, cs, and es to store a, c, and e path coefficients for specific factors pathAs <- mxMatrix( type="Diag", nrow=nv, ncol=nv, free=TRUE, values=4, labels=AsLabs, name="as" ) <- mxMatrix( type="Diag", nrow=nv, ncol=nv, free=TRUE, values=4, labels=CsLabs, name="cs" ) pathCs pathEs <- mxMatrix( type="Diag", nrow=nv, ncol=nv, free=TRUE, values=5, labels=EsLabs, name="es" )

# Matrix f for factor loadings on latent phenotype <- mxMatrix( type="Full", nrow=nv, ncol=nf, free=FALSE, values=c(1,1,1,0,1,2), name="fl") pathFl

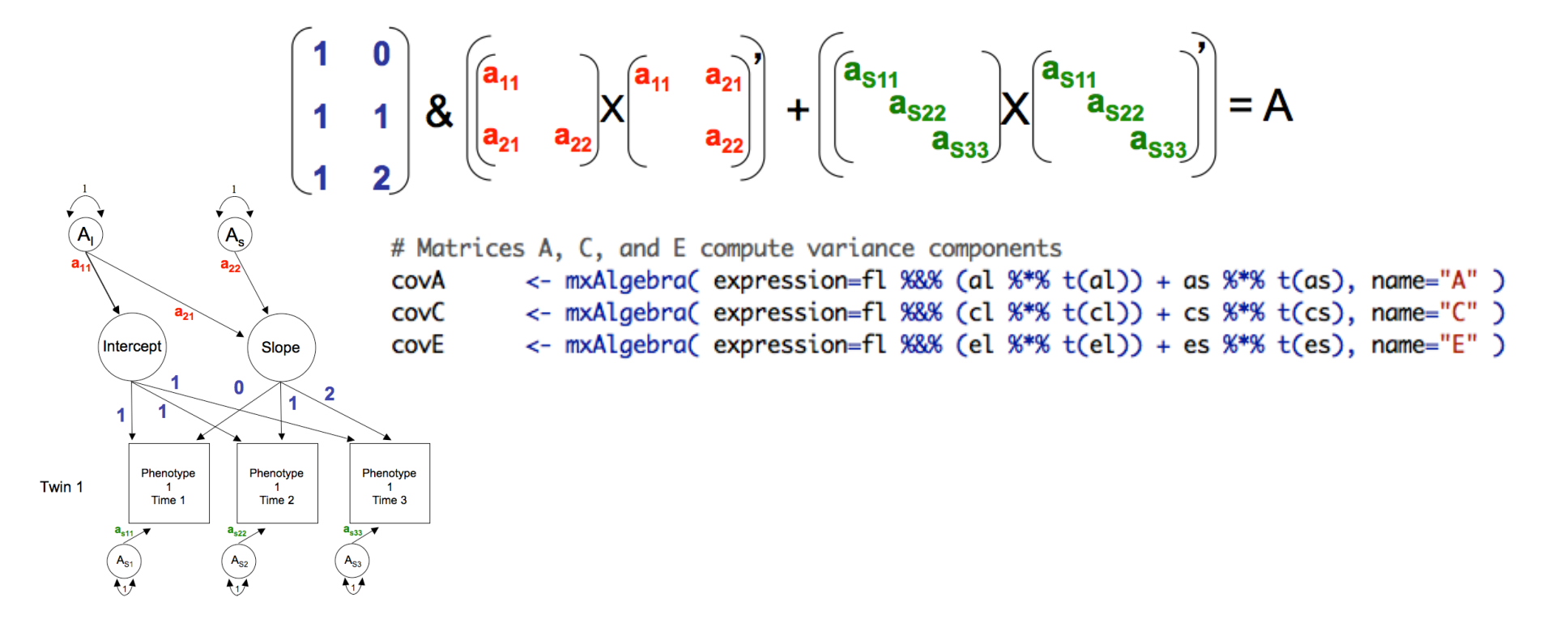

## LGC Model: Specifying covariance components in R

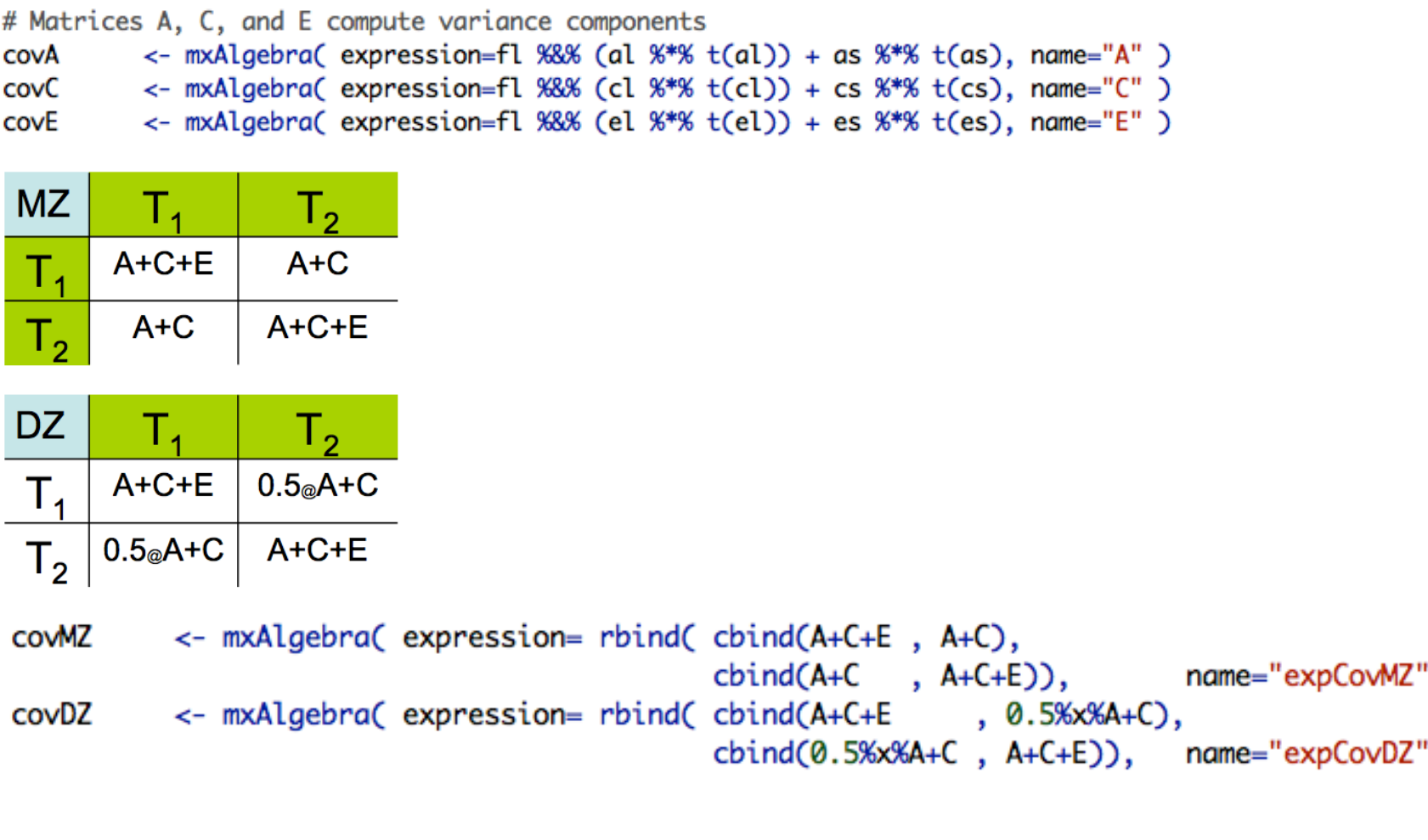

ς

٦

#### LGC Model: 1.Continuous\_Developmental\_Twin\_Matrix.R

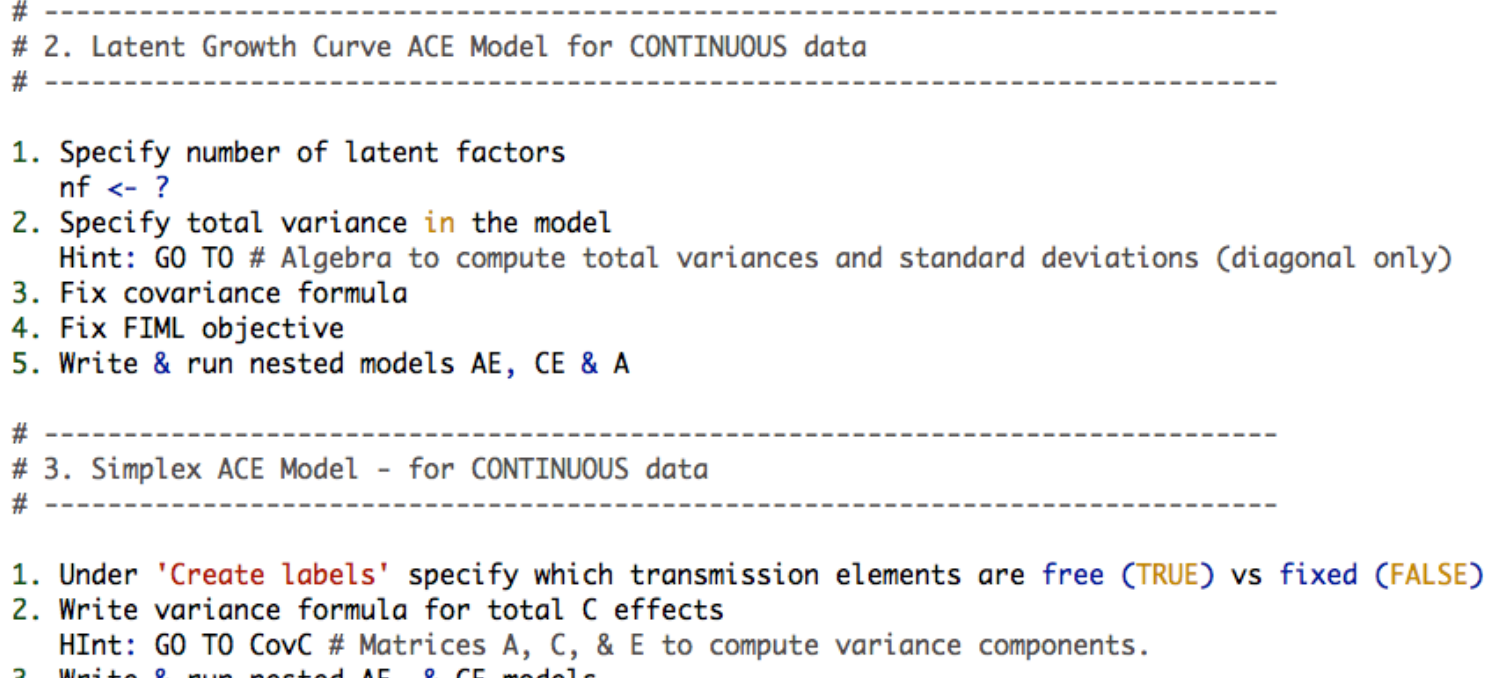

3. Write & run nested AE, & CE models

#### Simplex Models

Simplex designs model changes in the latent factor structure over time by fitting auto-regressive or Markovian chains

Determine how much variation in a trait is caused by stable & enduring effects versus transient effects unique to each time

The chief advantage of this model is the ability to partition environmental & genetic variation at each time point into:

- genetic & environmental effects unique to each occasion
- genetic and environmental effects transmitted from previous time points

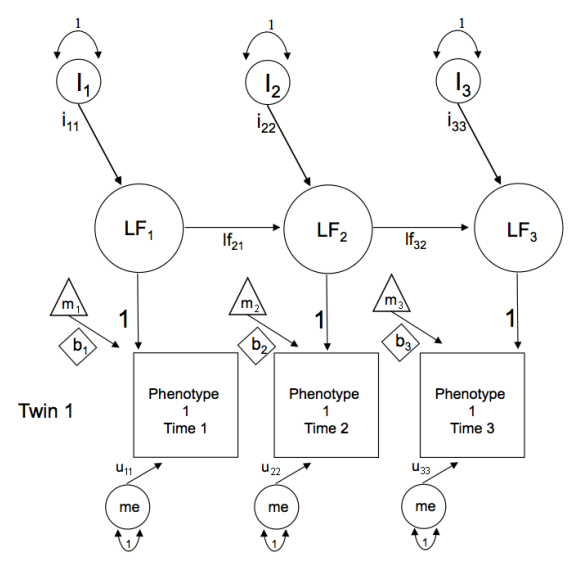

#### Simplex Models

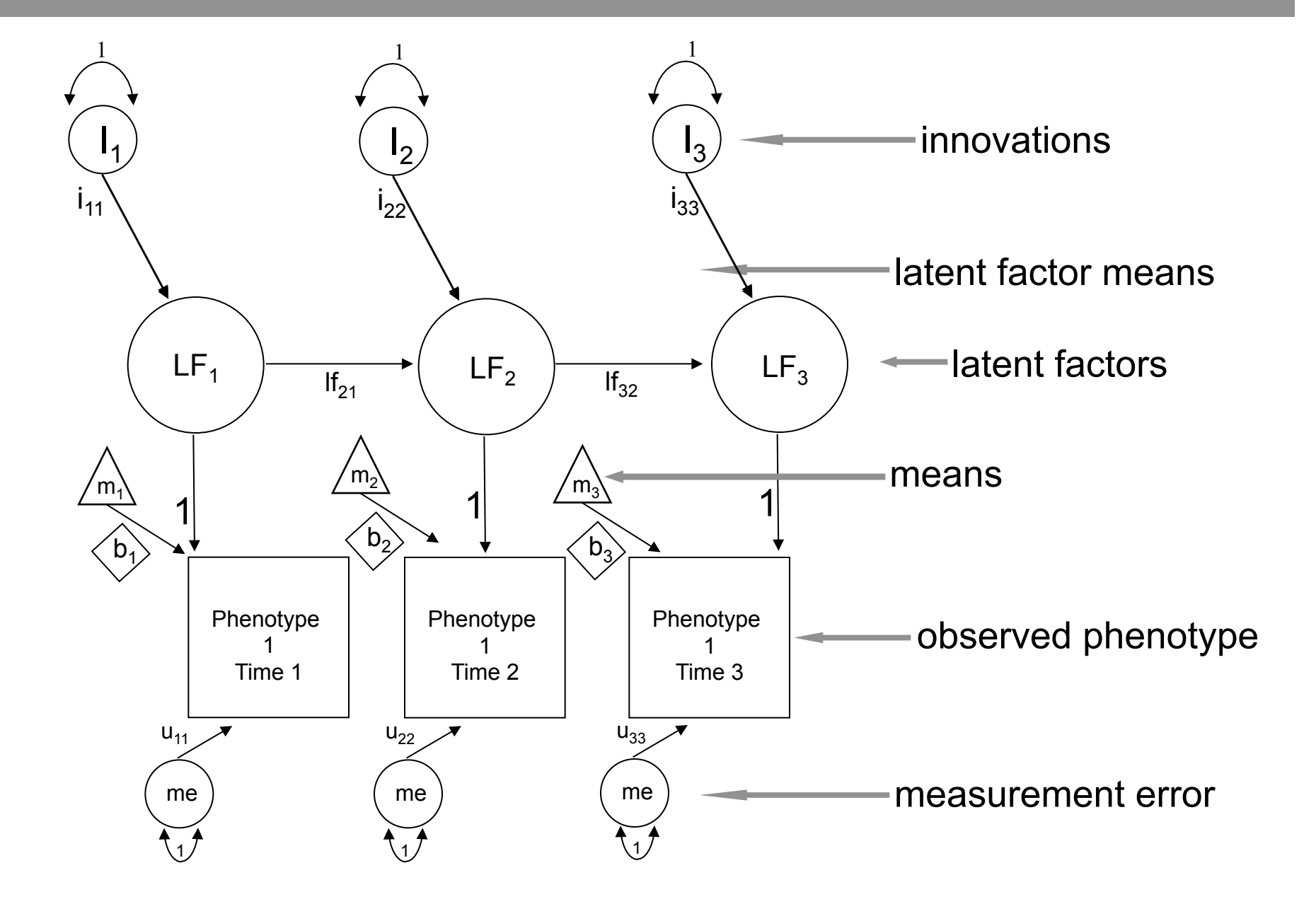

#### Simplex Models: Within twin genetic variance

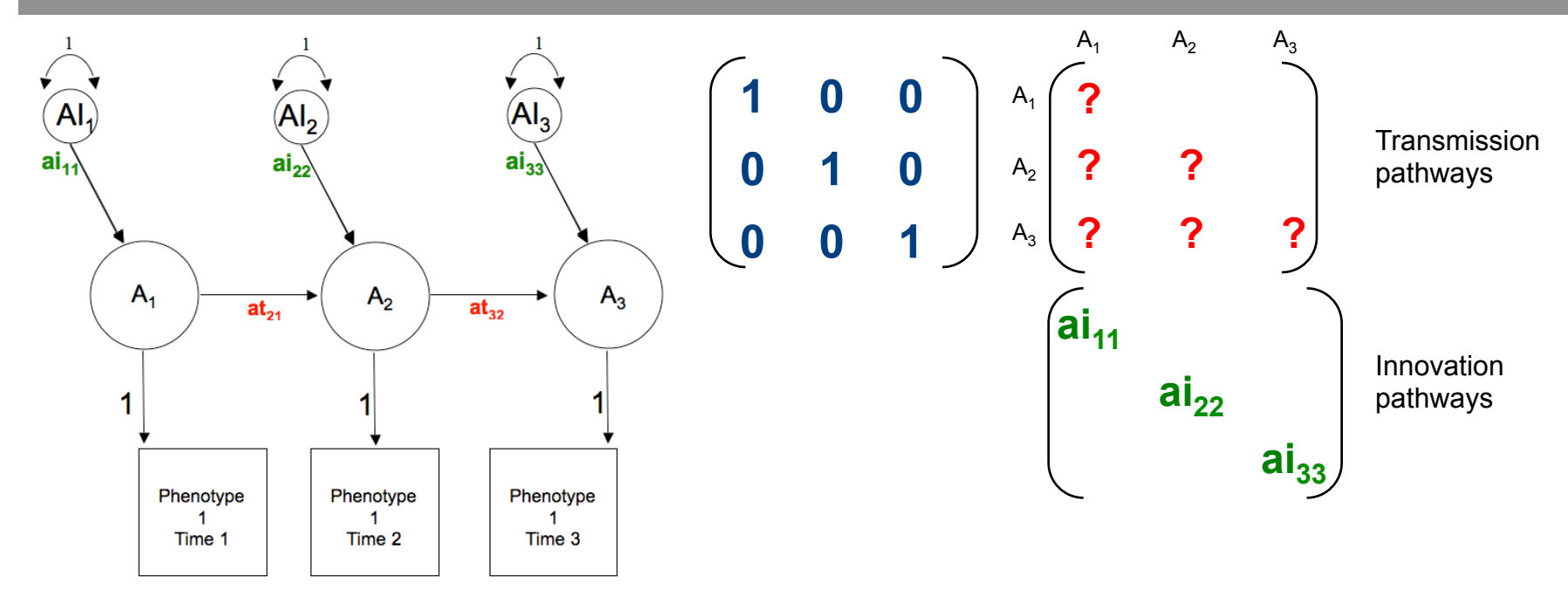

#### Simplex Models: Genetic variance

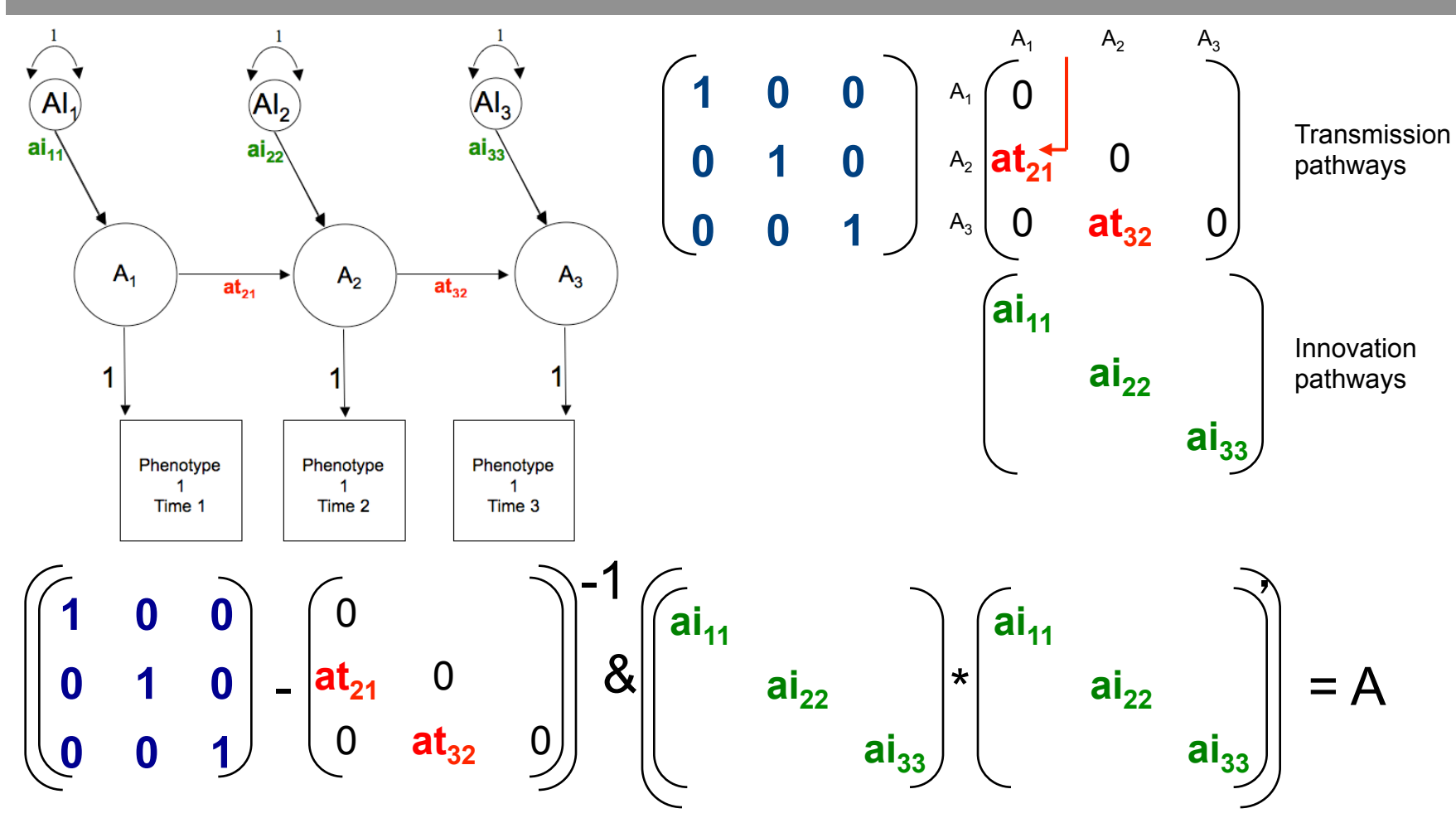

matI <- mxMatrix( type="Iden", nrow=nv, ncol=nv, name="I")

**pathAt <- mxMatrix( type="Lower", nrow=nv, ncol=nv, free=tFree, values=ValsA, labels=AtLabs, name="at" )** 

- **pathAi <- mxMatrix( type="Diag", nrow=nv, ncol=nv, free=TRUE, values=iVals, labels=AiLabs, name="ai" )**
- **covA <- mxAlgebra( expression=solve(** I **at ) %&% ( ai %\*% t(ai)), name="A" )**

#### Simplex Models: E variance + measurement error

- matI <- mxMatrix( type="Iden", nrow=nv, ncol=nv, name="I")
- **pathEt <- mxMatrix( type="Lower", nrow=nv, ncol=nv, free=tFree, values=tValsE, labels=EtLabs, name="et" )**
- **pathEi <- mxMatrix( type="Diag", nrow=nv, ncol=nv, free=TRUE, values=iVals, labels=EiLabs, name="ei" )**
- **pathMe <- mxMatrix( type="Diag", nrow=nv, ncol=nv, free=TRUE, labels=c("u","u","u"), values=5, name="me" )**

covE <- mxAlgebra( expression=solve( **I**-**et** ) %&% (**ei** %\*% t(**ei**))+ (**me** %\*% t(**me**)), name="E" )

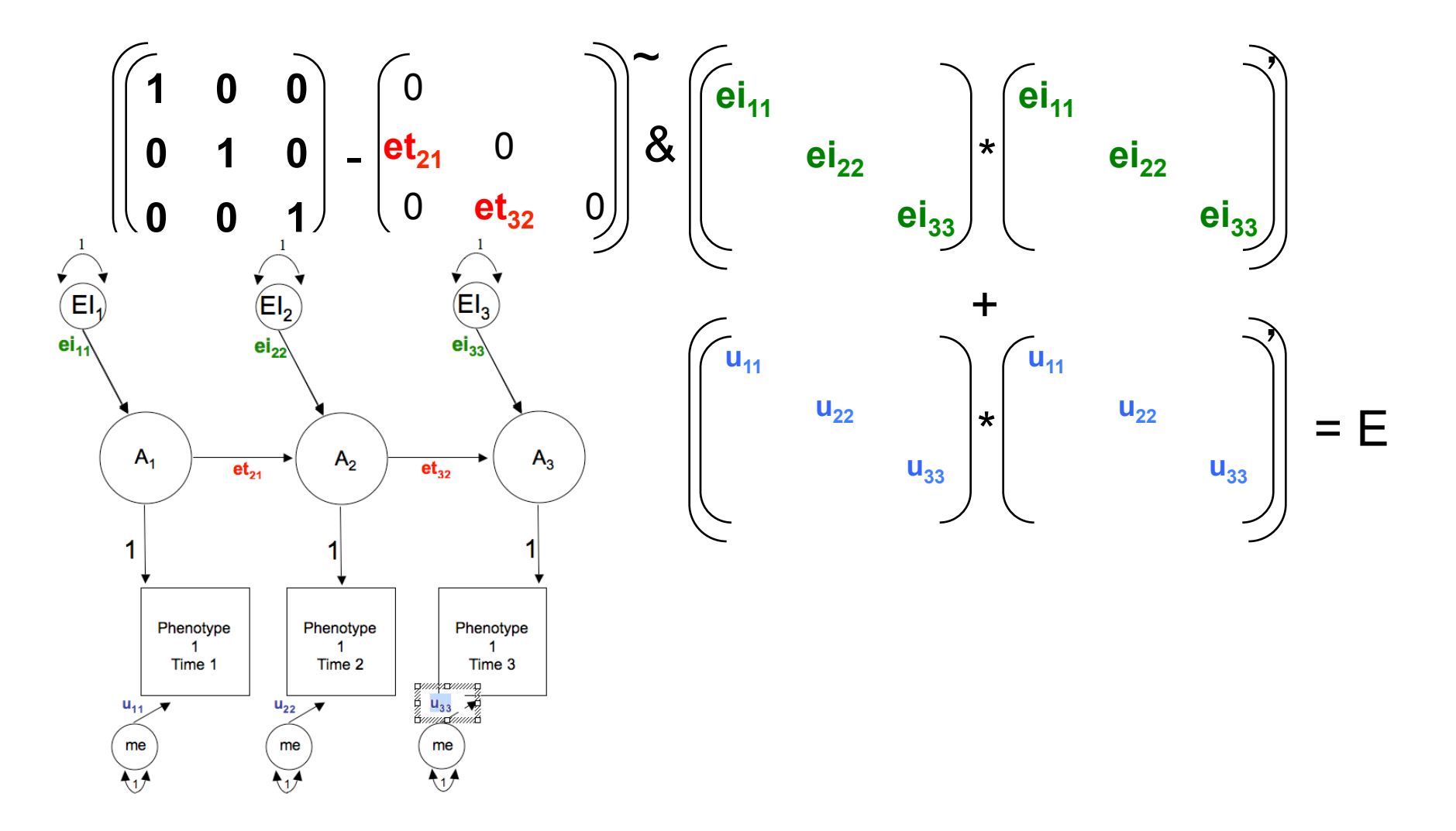

### LGC Model: Specifying covariance components in R

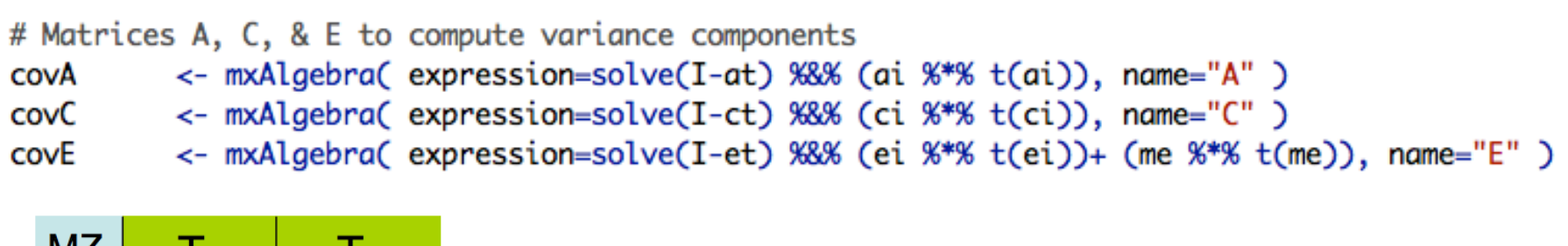

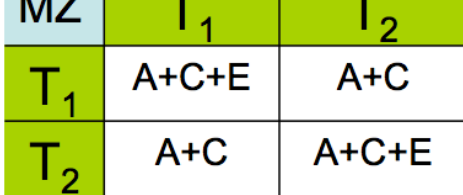

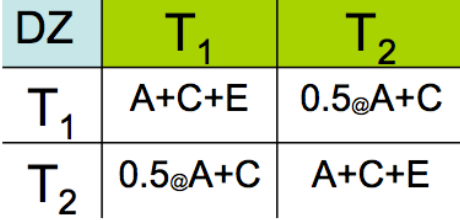

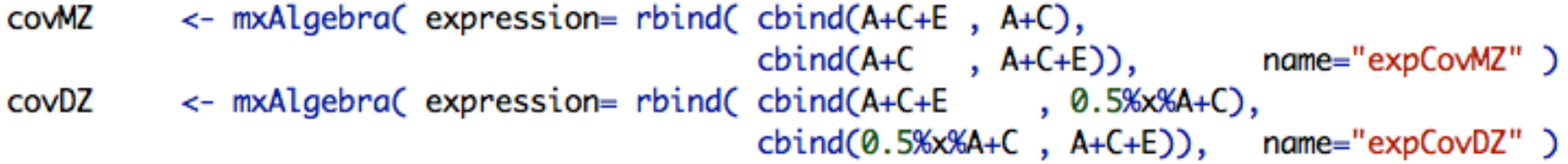

#### Simplex Models: Means & sex in R

<- mxMatrix( type="Full", nrow=1, ncol=3, free=TRUE, labels=c("m1","m2","m3"), values=10.1, name="Mean" ) meanG

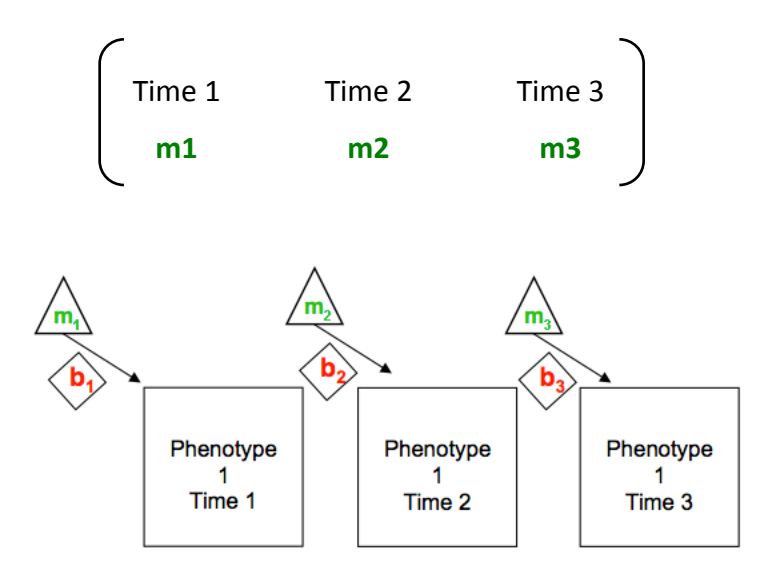

#### Simplex Model: 1.Continuous Developmental Twin Matrix.R

```
# 3. Simplex ACE Model - for continuous data
# Create Labels for SubDiagonal and Diagonal Matrices
tFree
         \leftarrow c(F,T,F,F,T,F)# Specify free vs fixed transmission elements
tValsA
        \leftarrow c(0,1.5,0,0,1.5,0)
                                       # Start values for free transmission elements
tValsC
                                       # Start values for free transmission elements
        \leftarrow c(0,1.2,0,0,1.3,0)tValsE
        \leftarrow c(0,0.5,0,0,0.8,0)
                                       # Start values for free transmission elements
iFree
         \leftarrow c(T,T,T)# Specify free vs fixed transmission elements
iVals
         \leftarrow c(2,2,2)# Start values for free transmission elements
AtLabs
          <- paste("at", do.call(c, sapply(seq(1, nv), function(x){ paste(x:nv, x,sep="_") })), sep="_")
          <- paste("ct", do.call(c, sapply(seq(1, nv), function(x){ paste(x:nv, x,sep="_") })), sep="_")
CtLabs
          <- paste("et", do.call(c, sapply(seq(1, nv), function(x){ paste(x:nv, x,sep="_") })), sep="_")
EtLabs
                                           # Labels (fancy) for transmissions
AiLabs
         <- paste("ai",1:nv,1:nv,sep="_") # Labels for A innovations
CiLabs
         <- paste("ci",1:nv,1:nv,sep="_") # Labels for C innovations
EiLabs
         <- paste("ei",1:nv,1:nv,sep="_") # Labels for E innovations
# Prepare model = Specify all objects (matrices & matrix algebras)
# Create matrices at, ct, & et to store a, c, & e path coefficients for transmissions
         <- mxMatrix( type="Lower", nrow=nv, ncol=nv, free=tFree, values=tValsA, labels=AtLabs, name="at")
pathAt
pathCt
          <- mxMatrix( type="Lower", nrow=nv, ncol=nv, free=tFree, values=tValsC, labels=CtLabs, name="ct" )
pathEt
          <- mxMatrix( type="Lower", nrow=nv, ncol=nv, free=tFree, values=tValsE, labels=EtLabs, name="et" )
# Created matrices ai, ci, & ei to store a, c, & e path coefficients for innovations
         <- mxMatrix( type="Diag", nrow=nv, ncol=nv, free=TRUE, values=iVals, labels=AiLabs, name="ai" )
pathAi
         <- mxMatrix( type="Diag", nrow=nv, ncol=nv, free=TRUE, values=iVals, labels=CiLabs, name="ci" )
pathCi
pathEi
          <- mxMatrix( type="Diag", nrow=nv, ncol=nv, free=TRUE, values=iVals, labels=EiLabs, name="ei" )
# Matrix me for measurement error
pathMe
         <- mxMatrix( type="Diag", nrow=nv, ncol=nv, free=TRUE, labels=c("u","u","u"), values=5, name="me" )
# Matrices A, C, & E to compute variance components
covA
          <- mxAlgebra( expression=solve(I-at) %&% (ai %*% t(ai)), name="A" )
covC
          <- mxAlgebra( expression=solve(I-ct) %&% (ci %*% t(ci)), name="C" )
          <- mxAlgebra( expression=solve(I-et) %&% (ei %*% t(ei))+ (me %*% t(me)), name="E" )
covE
# Algebra to compute total variance and standard deviations (diagonal only)
```
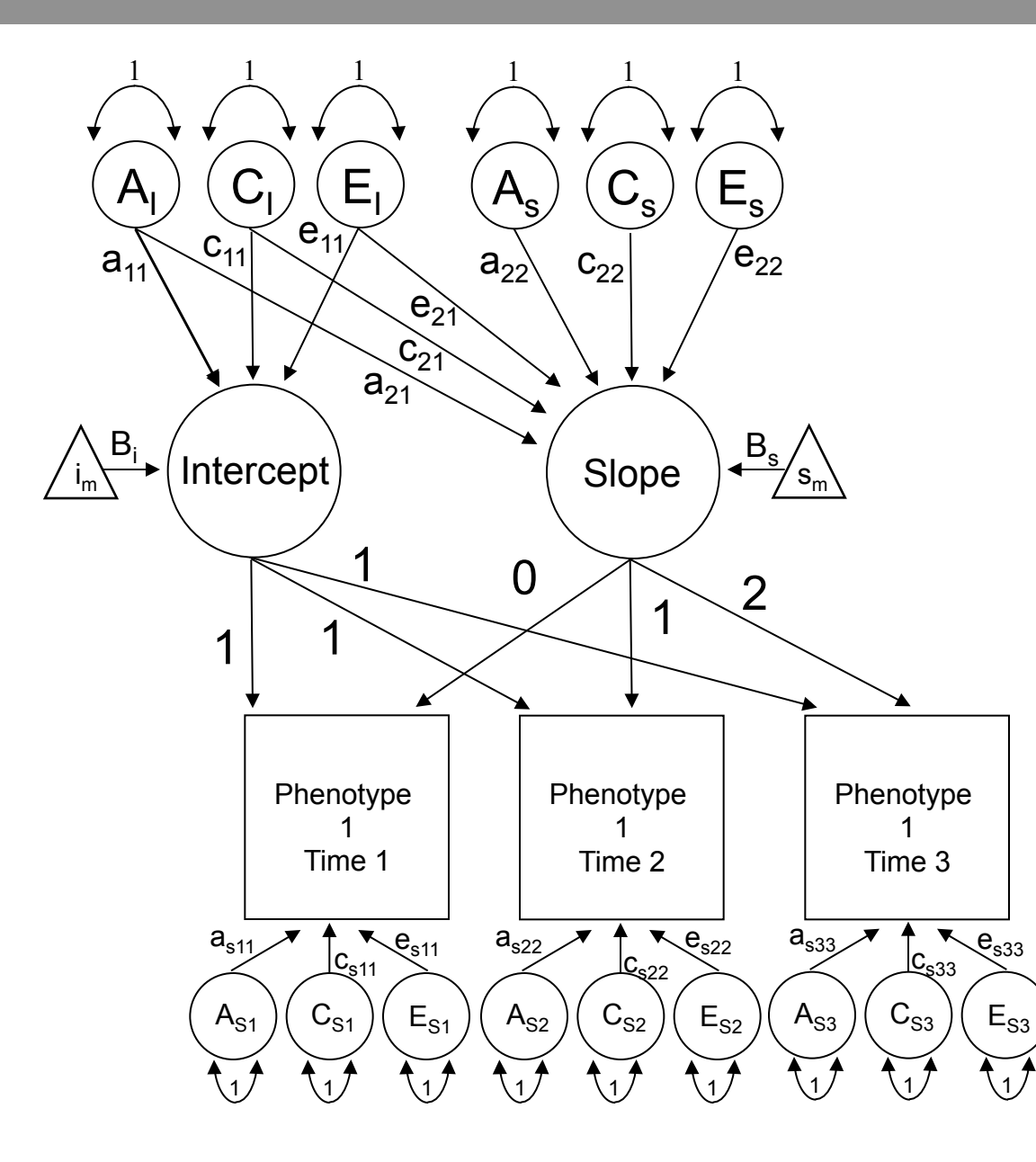

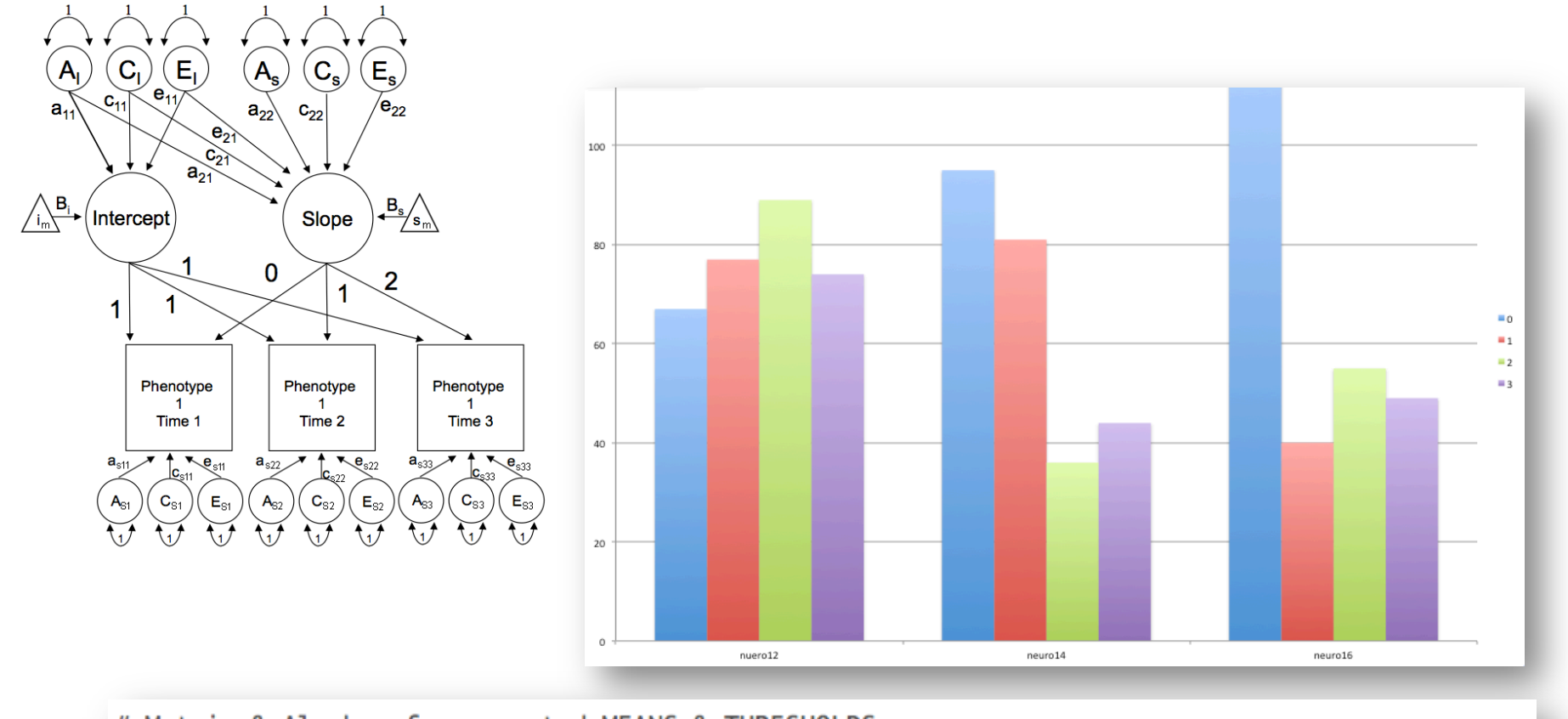

# Matrix & Algebra for expected MEANS & THRESHOLDS <- mxMatrix( type="Zero", nrow=1, ncol=nv, name="Mean" ) meanG <- mxAlgebra( expression= cbind(Mean,Mean), name="expMean" ) meanT threG <- mxMatrix( type="Full", nrow=nth, ncol=nv, free=TRUE, name="Thre" ) <- mxMatrix( type="Lower", nrow=nth, ncol=nth, free=FALSE, values=1, name="Inc" ) Inc <- mxAlgebra( expression= cbind(Inc %\*% Thre, Inc %\*% Thre), name="expThre" ) threT # Standard ordinal data approach: Specify mean vector of zeroes & estimate thresholds

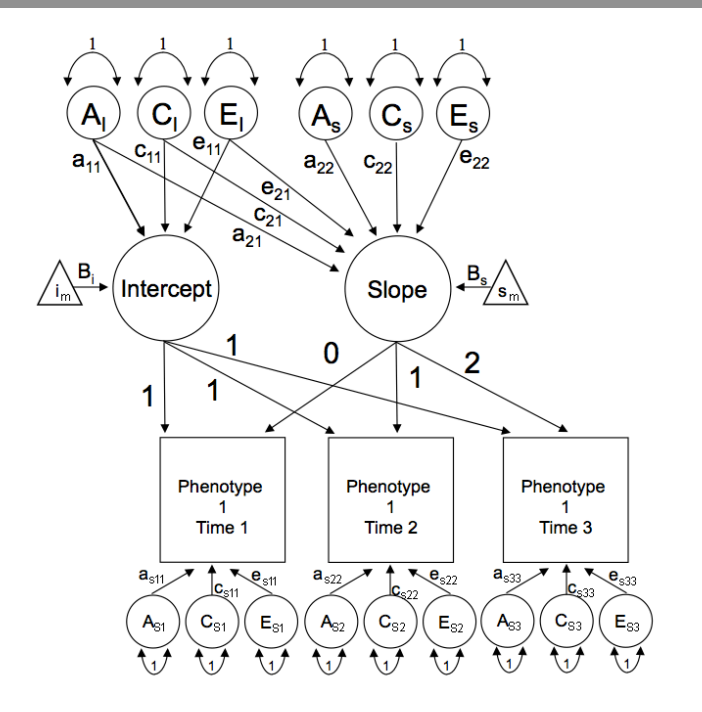

**Psychological Methods** 2004, Vol. 9, No. 3, 301-333

Convright 2004 by the American Psychological Association 1082-989X/04/\$12.00 DOI: 10.1037/1082-989X.9.3.301

#### Squeezing Interval Change From Ordinal Panel Data: Latent Growth **Curves With Ordinal Outcomes**

Paras D. Mehta University of Illinois at Chicago

Michael C. Neale Virginia Commonwealth University

Brian R. Flay University of Illinois at Chicago

A didactic on latent growth curve modeling for ordinal outcomes is presented. The conceptual aspects of modeling growth with ordinal variables and the notion of threshold invariance are illustrated graphically using a hypothetical example. The ordinal growth model is described in terms of 3 nested models: (a) multivariate normality of the underlying continuous latent variables  $(y_i)$  and its relationship with the observed ordinal response pattern  $(Y_i)$ , (b) threshold invariance over time, and (c) growth model for the continuous latent variable on a common scale. Algebraic implications of the model restrictions are derived, and practical aspects of fitting ordinal growth models are discussed with the help of an empirical example and Mx script (M. C. Neale, S. M. Boker, G. Xie, & H. H. Maes, 1999). The necessary conditions for the identification of growth models with ordinal data and the methodological implications of the model of threshold invariance are discussed.

Longitudinal modeling of genetic and environmental influences on self-reported availability of psychoactive substances: alcohol, cigarettes, marijuana, cocaine and stimulants

NATHAN A. GILLESPIE<sup>1\*</sup>, KENNETH S. KENDLER<sup>1,2</sup>, CAROL A. PRESCOTT<sup>3</sup>, STEVEN H. AGGEN<sup>1</sup>, CHARLES O. GARDNER JR<sup>1</sup>, KRISTEN JACOBSON<sup>4</sup> AND MICHAEL C. NEALE<sup>1</sup>

Department of Psychiatry, Virginia Institute of Psychiatric and Behavioral Genetics, Virginia Commonwealth University, Richmond, VA, USA; <sup>2</sup> Department of Human Genetics, Virginia Institute of Psychiatric and Behavioral Genetics, Virginia Commonwealth University, Richmond, VA, USA; <sup>3</sup> Department of Psychology, University of Southern California, Los Angeles, CA, USA; <sup>4</sup> Department of Psychiatry, The University of Chicago, IL, USA

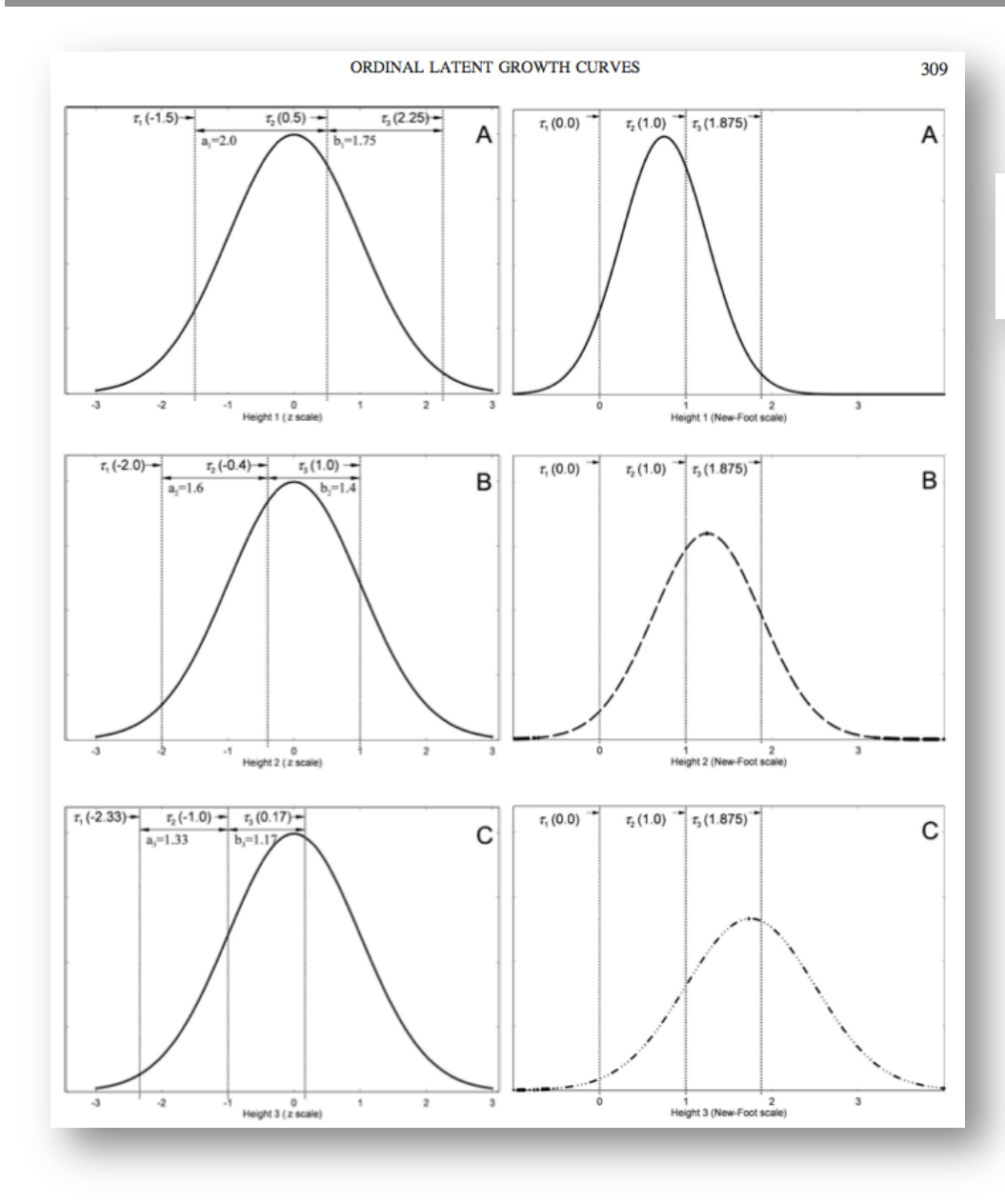

# Fix means at zero & allow thresholds to vary **VS** # Fix the thresholds & allow means to vary

$$
\tau_{ct}^{nf} = \left[ \begin{array}{ccc} 0.0 & 0.0 & 0.0 \\ 1.0 & 1.0 & 1.0 \\ \tau_{3}^{nf} & \tau_{3}^{nf} & \tau_{3}^{nf} \end{array} \right]. \tag{16}
$$

#### Two tasks:

- 1. Estimate means
- 2. Fix thresholds

# LGC Model: Estimating means (& sex) in R

Means on observed phenotypes versus means on Intercept & Slope?

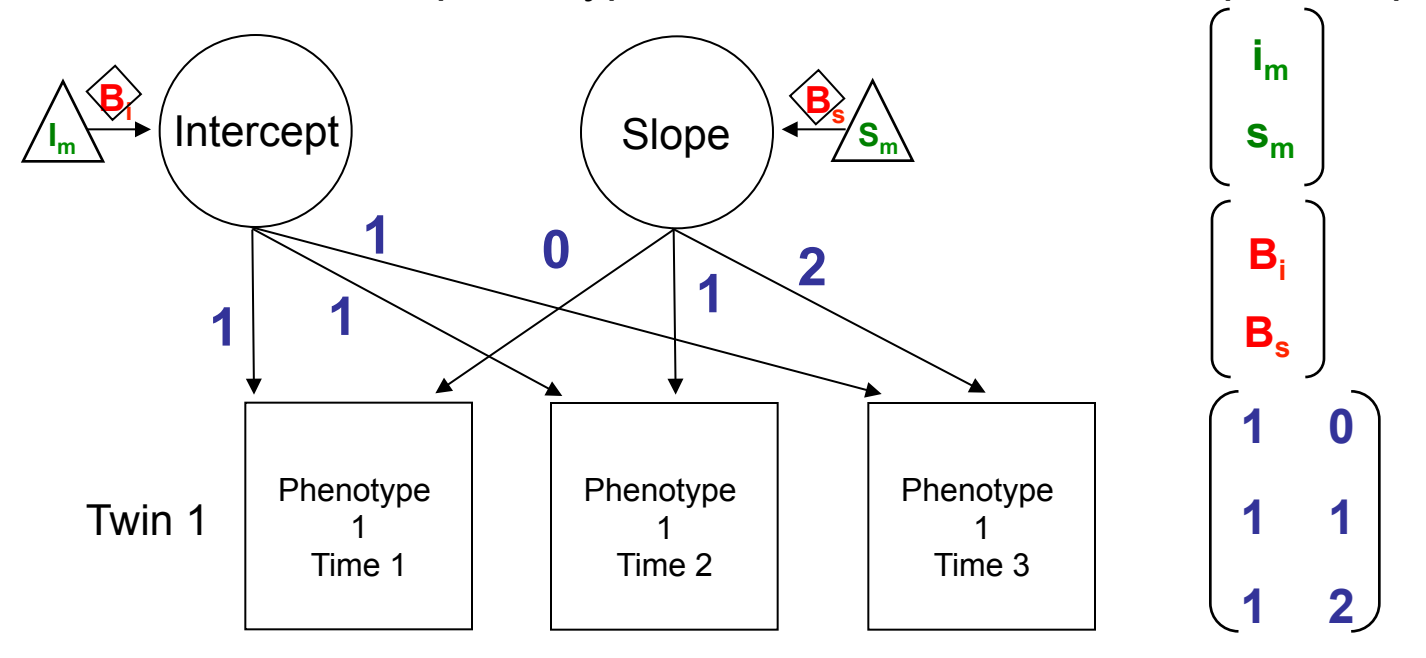

**MeansIS <- mxMatrix( type="Full", nrow=2, ncol=1, free=T, labels=c("Im","Sm"), values=c(5,2), name="LMeans" )** 

**pathB <- mxMatrix( type="Full", nrow=2, ncol=1, free=T, values=c(5,2), labels=c("Bi","Bs"), name="Beta" )** 

**pathFl <- mxMatrix( type="Full", nrow=nv, ncol=nf, free=FALSE, values=c(1,1,1,0,1,2), labels=FlLabs,name="fl" )** 

# Read in covariates

defSex1 <- mxMatrix( type="Full", nrow=1, ncol=1, free=FALSE, labels=c("data.sex\_1"), name="Sex1")

# LGC Model: Means Algebra

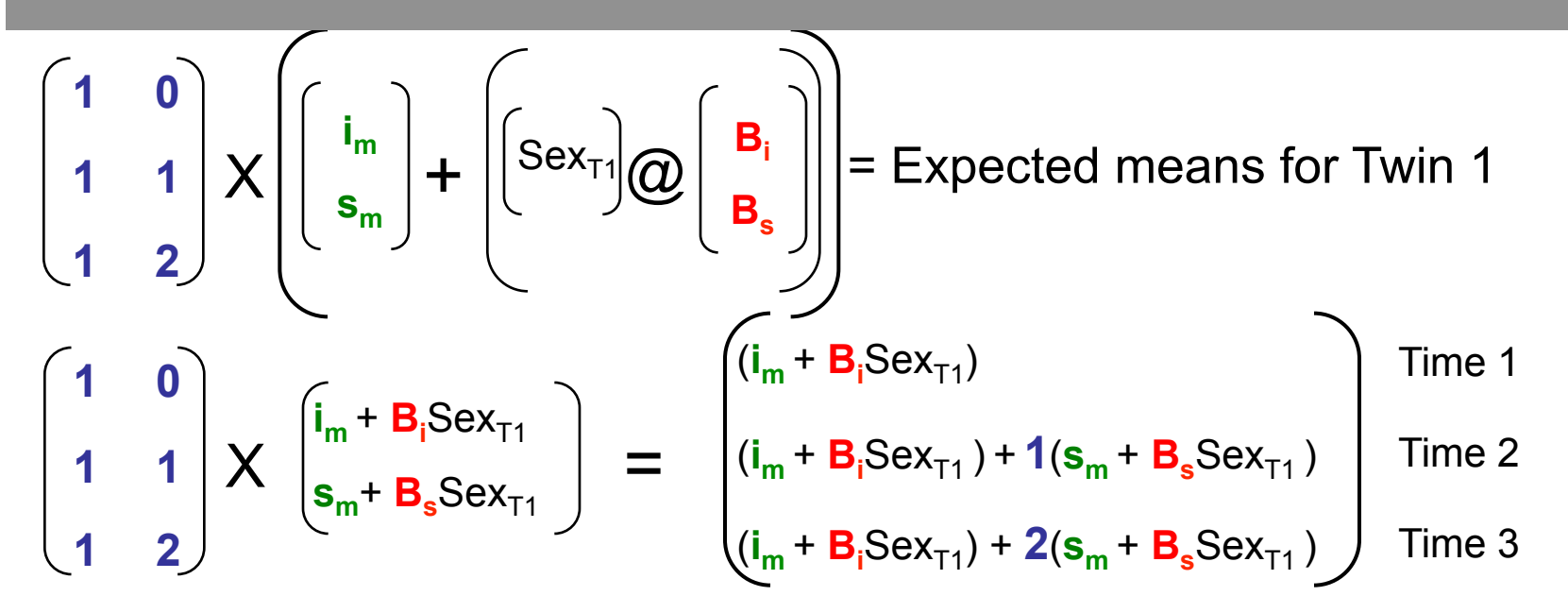

Means1 <- mxAlgebra( expression= ( t((**fl** %\*% ( **LMeans** - Sex1 %x% **Beta** )))), name="Mean1")

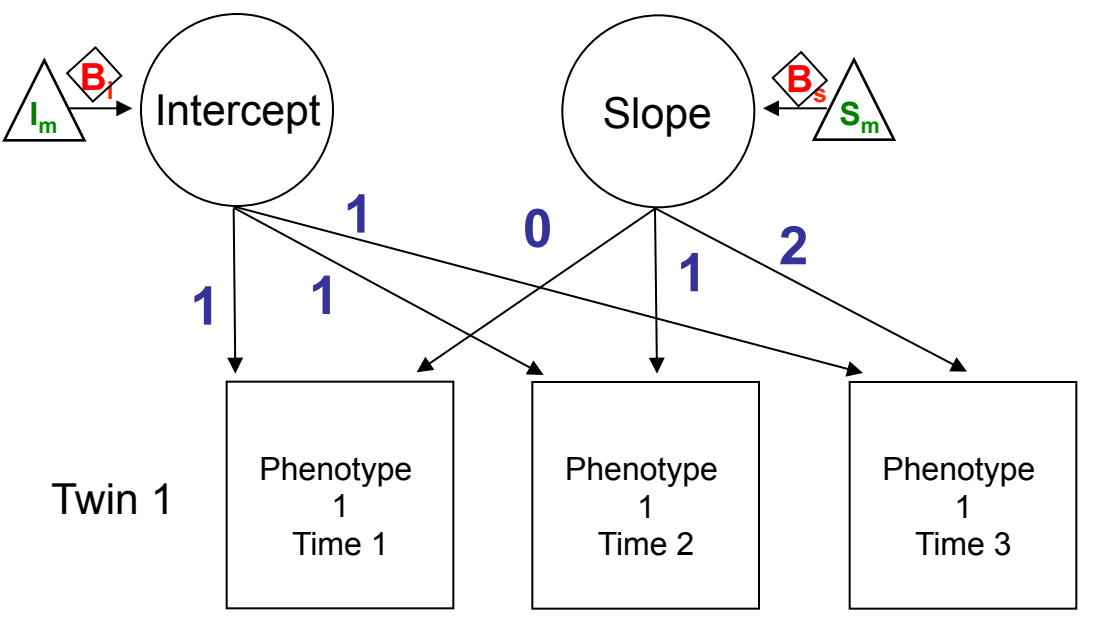

# LGC: Threshold Invariance or Fixed Thresholds

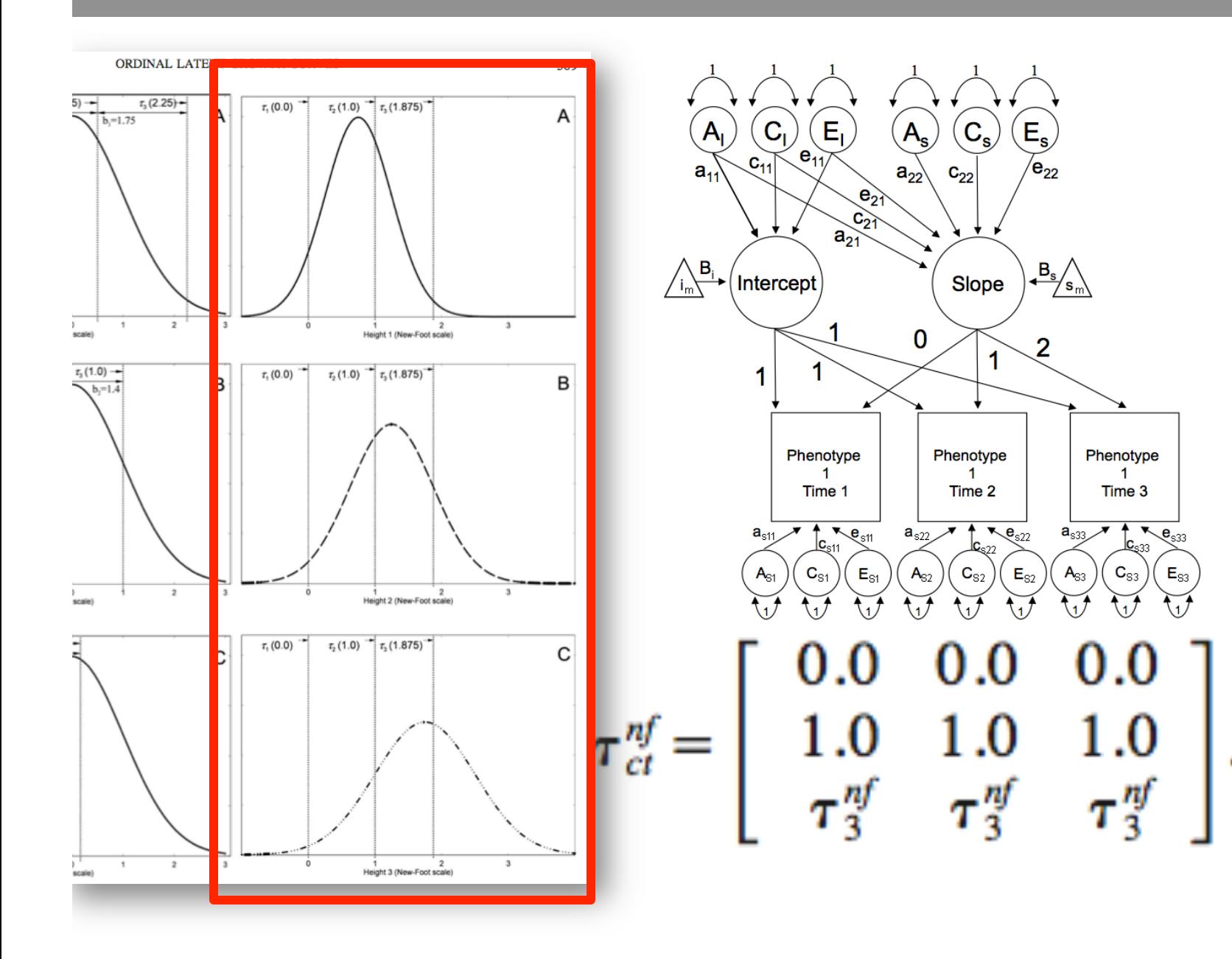

# LGC: Threshold Invariance or Fixed Thresholds

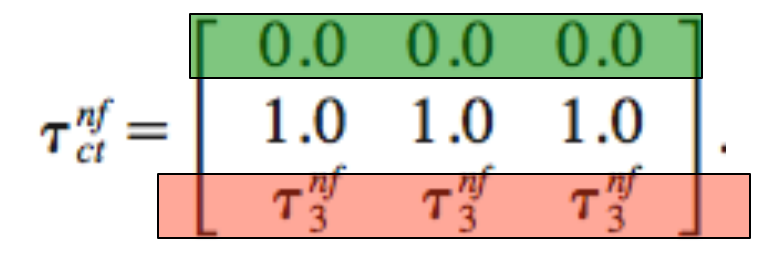

# Specify invariant (fixed) thresholds for ordinal data: 1st & 2nd thresholds are fixed, 3rd threshold is free # NB: These constraints indentify the mean & standard deviation of the Intercept & Slope

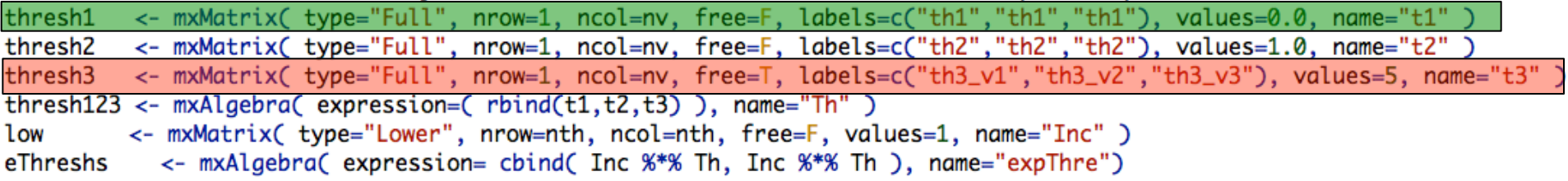

#### LGC Model: 2.Ordinal\_Template\_Developmental\_Twin\_Matrix.R

```
# 3. Latent Growth Curve ACE Model + Sex effects
\boldsymbol{\mu} and the contract of the contract of the contract of the contract of the contract of the contract of the contract of the contract of the contract of the contract of the contract of the contract of the contract of 
# Assumes threshold invariance + estimates latent factor means to squeeze out mean & variance information
# Mehta, P. D., Neale, M. C., & Flay, B. R. (2004). Squeezing interval change from ordinal panel data: Latent growth cur
outcomes. Psychological Methods, 9(3), 301-333.
# SPECIFY START VALUES & create labels used in the script
# Labels for a, c & e pathways from A, C & E factors to INTECEPT & SLOPE factors
nf
         \leftarrow 2
                    # Number of latent factors in model = INTECEPT + SLOPE
Allabs <- paste("al", do.call(c, sapply(seq(1, nf), function(x){ paste(x:nf, x,sep="") })), sep="")
\text{Cl Labs} <- paste("cl", do.call(c, sapply(seq(1, nf), function(x){ paste(x:nf, x,sep="") })), sep="")
Ellabs <- paste("el", do.call(c, sapply(seq(1, nf), function(x){ paste(x:nf, x,sep="") })), sep="")
# Labels for LGC latent factor loadings
FlLabs \leftarrow c(paste("f1",1:nv,sep=""),paste("f2",1:nv,sep=""))
# Labels for A, C & E specifics
AsLabs \leq paste("as",1:nv,1:nv,sep="_")
Cslabs \leftarrow paste("cs", 1:nv, 1:nv, sep='</del>')EsLabs \leftarrow paste("es",1:nv,1:nv,sep="_")
# Lables for thresholds
ths
        \leftarrow paste("thr",1:nv,sep="_")
#ISstartA
              \leftarrow c(9, 4, 2)# Start values for INTERCEP & SLOPE factor loadings
              <-c(4,4,2)#ISstartE
                                     # Start values for INTERCEP & SLOPE factor loadings
#RESstart
           <-c(5,5,5)# Start values for INTERCEP & SLOPE factor loadings
# PREPARE MODEL = Specify all objects (matrices & matrix algebras)
# Matrices ac. cc. and ec to store a. c. and e path coefficients from latent factors(s) to Int & Slope
pathAl <- mxMatrix( type="Lower", nrow=nf, ncol=nf, free=TRUE, values=3, labels=AlLabs, name="al")
pathCl <- mxMatrix( type="Lower", nrow=nf, ncol=nf, free=TRUE, values=3, labels=ClLabs, name="cl")
pathEl <- mxMatrix( type="Lower", nrow=nf, ncol=nf, free=TRUE, values=3, labels=ElLabs, name="el" )
# NB: No constraint on the lower & upper bounds
# Matrix f for fixed factor loadings from Intercept & Slope to observed variables
         <- mxMatrix( type="Full", nrow=nv, ncol=nf, free=FALSE, values=c(1,1,1,0,1,2), labels=FlLabs,name="fl")
pathFl
# Matrices as, cs, and es to store a, c, and e path coefficients for specific factors (residuals)
pathAs
          <- mxMatrix( type="Diag", nrow=nv, ncol=nv, free=TRUE, values=3, labels=AsLabs, name="as" )
pathCs
          <- mxMatrix( type="Diag", nrow=nv, ncol=nv, free=TRUE, values=3, labels=CsLabs, name="cs" )
pathEs
          <- mxMatrix( type="Diag", nrow=nv, ncol=nv, free=TRUE, values=3, labels=EsLabs, name="es")
# Matrices generated to hold A, C, and E computed Variance Components
          <- mxAlgebra( expression=fl %&% (al %*% t(al)) + as %*% t(as), name="A" )
covA
          <- mxAlgebra( expression=fl %&% (cl %*% t(cl)) + cs %*% t(cs), name="C" )
covC
          \leq myAlnehraf expression=fl %&% fel %*% +fel)) + es %*% +fes) name="F" )
CONF
```
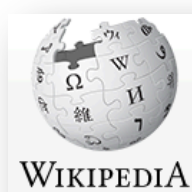

The Free Encyclopedia

Article Talk

#### Golliwogg

From Wikipedia, the free encyclopedia

Main page Contents **Featured content Current events** 

The "Golliwogg" (later "Golliwog", "golly doll") was a character in children's books in the late 19th century and depicted as a type of rag doll. It was reproduced, both by commercial and hobby toy-makers as a children's toy called the "golliwog", and had great popularity in North America, Europe and Australia, into the 1960s. The doll has black skin, eyes rimmed in white, clown lips, and frizzy hair, and it has been described as "the least known of the major anti-Black caricatures in the United States".<sup>[1]</sup> While home-made golliwogs were sometimes female, the golliwog was generally male. For this reason, in the period following World War II, the golliwog was seen, along with the teddy bear, as a suitable soft toy for a young boy.

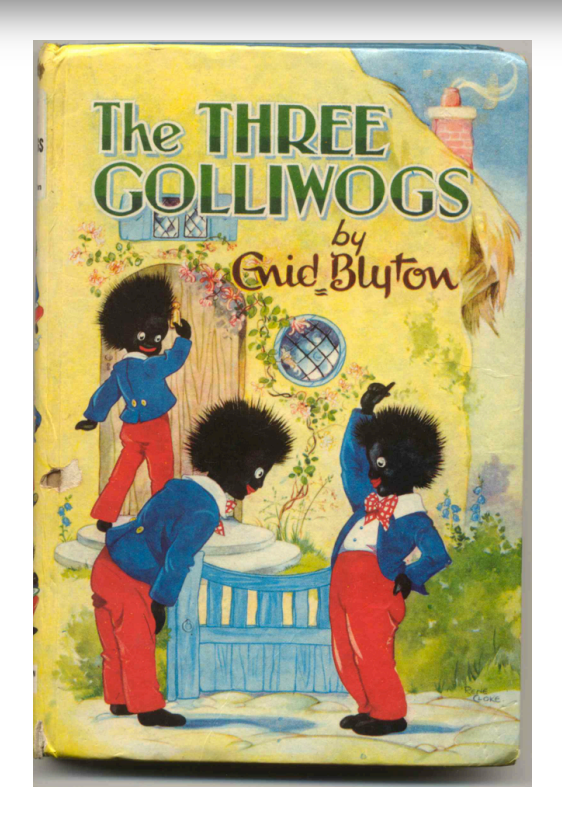

Read Edit View histor

### Simplex Models

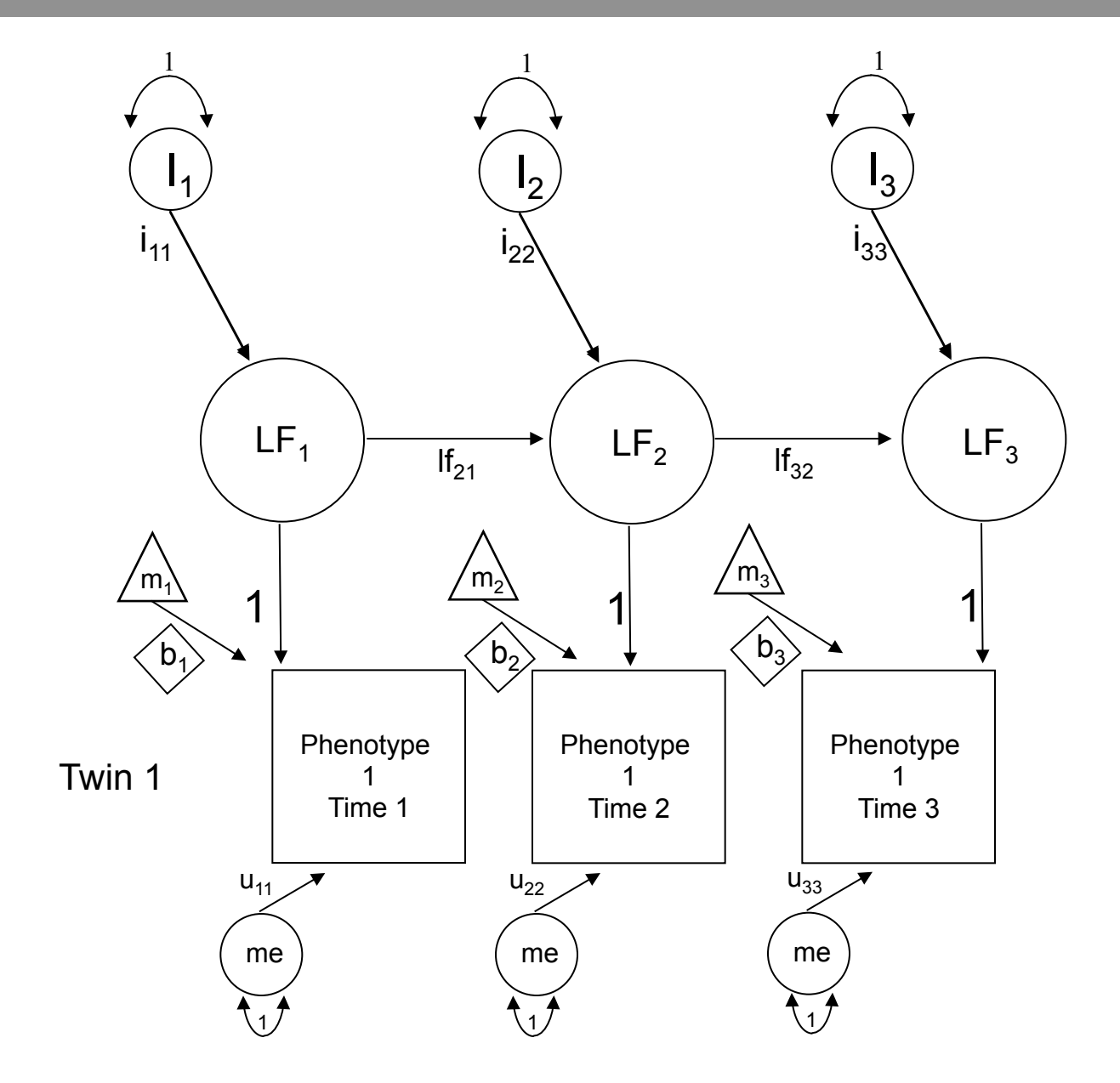